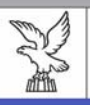

**REGIONE AUTONOMA** FRIULI VENEZIA GIULIA

consiglio regionale

secreerreria cenerale area giuripico-LegisLativa

# DOSSIER SUI PROGETTI DI LEGGE

**Disegno di legge n. 70 "Assestamento del bilancio 2009 e del bilancio pluriennale per gli anni 2009-2011 ai sensi dell'articolo 34 della legge regionale 21/2007"**

d'iniziativa della Giunta regionale presentato il 12 giugno 2009

## **X LegisLatura** Esame in Commissione I integrata

#### all'interno:

- Nota introduttiva
- Classificazione delle entrate, della spesa e delle competenze delle Commissioni di merito
- Individuazione delle parti di competenza delle Commissioni di merito
- Deliberazione della Giunta regionale n. 1100 del 14 maggio 2009
- Calendario dell'esame del disegno di legge di assestamento del bilancio

**giugno 2009**

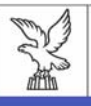

REGIONE AUTONOMA<br>FRIULI VENEZIA GIULIA

consiglio regionale

segreteria generale area giuripico-LegisLativa

Servizio per l'assistenza giuridico-legislativa in materia di affari istituzionali

# DOSSIER SUI PROGETTI DI LEGGE

**Disegno di legge n. 70 "Assestamento del bilancio 2009 e del bilancio pluriennale per gli anni 2009-2011 ai sensi dell'articolo 34 della legge regionale 21/2007"**

d'iniziativa della Giunta regionale presentato il 12 giugno 2009

> x LegisLatura Esame in Commissione I integrata

Riproduzione e diffusione ad uso interno.

I testi della normativa statale e delle altre regioni sono tratti dall'opera Leggi d'Italia Professionale di Wolters Kluwer Italia Professionale SpA.

E' in ogni caso esclusa la possibilità di riproduzione commerciale a scopo di lucro dei testi di cui trattasi.

# **INDICE**

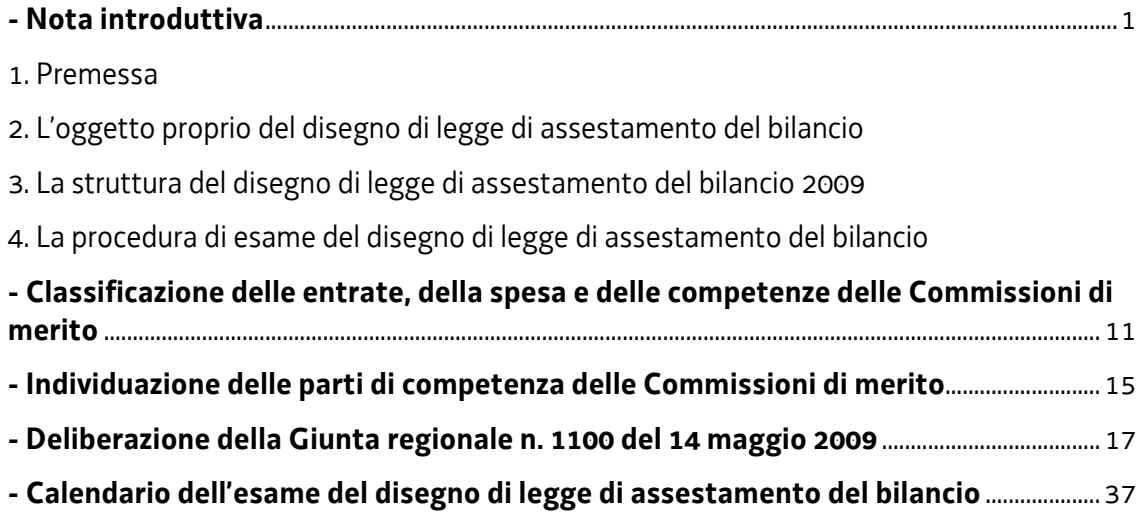

## **NOTA INTRODUTTIVA**

#### 1. *La disciplina della legge di assestamento nella legge di contabilità e nel regolamento interno de Consiglio regionale*

La disciplina della legge di assestamento del bilancio è contenuta nel capo IV della legge regionale 8 agosto 2007, n. 21 "Norme in materia di programmazione finanziaria e di contabilità regionale", ed in particolare dall'art. 34, mentre gli aspetti più strettamente procedurali sono disciplinati, sulla base del rinvio contenuto nel comma 3 del citato articolo 34, dall'articolo 126 del regolamento interno del Consiglio regionale che, a sua volta, rinvia agli articoli 121, 122, 123, 1224 e 125, relativi agli strumenti della manovra di bilancio, da applicarsi in quanto compatibili.

La legge regionale 21/2007, come si ricorderà, abrogando tutta la previgente normativa regionale in materia, ha operato una profonda riforma della contabilità regionale che ha avuto ripercussioni anche sull'oggetto della legge di assestamento e sulla procedura seguita per la sua approvazione in Consiglio.

In estrema sintesi, si sono introdotti nuovi strumenti di programmazione economica finanziaria, tra cui il documento di programmazione economico finanziaria regionale (DPEFR), che costituiva l'atto di indirizzo per la manovra finanziaria di bilancio pluriennale e annuale, la legge strumentale alla manovra di bilancio, destinata ad affiancare la legge finanziaria, la relazione politico-programmatica regionale (RPPR), come atto di indirizzo dell'attività di governo della Regione per l'anno successivo, con proiezione triennale, il Programma operativo di gestione (POG), atto di competenza giuntale, necessario per la attuazione amministrativa della manovra di bilancio votata dal Consiglio.

In particolare l'introduzione della legge strumentale alla manovra di bilancio ha comportato che le modifiche e le integrazioni alle disposizioni legislative regionali vigenti aventi riflesso sul bilancio e destinate ad adeguare la legislazione regionale agli obiettivi della manovra, si potevano disporre solo con tale legge, mentre alla legge finanziaria spettava solo definire le grandezze quantitative della manovra, venendo così privata dei contenuti normativi di adeguamento qualitativo della legislazione in vigore.

Inoltre la riforma del 2007 aveva eliminato dalla legge di bilancio (e conseguentemente dalla legge finanziaria e da tutte le altre norme legislative recanti riferimenti al bilancio, tra cui la legge di assestamento) l'evidenza dei capitoli e del relativo stanziamento, essendo l'unità di bilancio, la ripartizione elementare del bilancio sottoposta al voto del Consiglio. La suddivisione delle unità di bilancio in capitoli era oggetto del POG, atto deliberato dalla Giunta e portato solo a conoscenza del Consiglio.

Le successive leggi regionali 9/2008 e 17/2008 hanno, a loro volta, modificato la riforma introdotta dalla legge regionale 21/2007 restaurando in larga misura la disciplina previgente.

Più specificamente, la legge regionale 9/2008, ha reintrodotto la ripartizione in capitoli delle unità di bilancio, contenute nella legge di bilancio approvata dal Consiglio; ha abrogato il DPEFR e la legge strumentale alla manovra di bilancio; si sono invece mantenute sia la Relazione politico-programmatica regionale (RPPR) sia il Programma operativo di gestione (POG), quest'ultimo però con la sola funzione di documento per la definizione delle linee operative per la gestione degli interventi e l'attribuzione di ogni capitolo a un unico centro di responsabilità amministrativa ai fini della fasi di gestione dell'entrata e della spesa.

La successiva legge regionale 17/2008 ha, a sua volta, apportato alcune modifiche di natura tecnico-contabile conseguenti a quelle introdotte dalla legge regionale 9/2008 come, ad esempio, l'introduzione del limite all'assunzione di obbligazioni pluriennali, la valutazione di congruità e attestazione di conformità e il trasporto degli ordini di accreditamento.

In conseguenza delle nuove norme, spetta dunque nuovamente alla legge finanziaria disporre le modifiche e le integrazioni a disposizioni legislative regionali aventi riflessi sul bilancio ed effetti economici, finanziari e contabili. Per l'ammissibilità dei nuovi interventi, è stato mantenuto l'obbligo dell'esistenza di un adeguato quadro di riferimento normativo, rimanendo escluse le fattispecie che, per oggetto o complessità, necessitino di una nuova disciplina normativa organica, mentre non è stata riproposta, con riguardo alle legge finanziaria, la norma prevista per la legge strumentale, secondo cui "I destinatari degli interventi sono, di norma, prevedibili solo a livello settoriale o di tipologie omogenee".

L'avvenuta modifica delle norme sugli strumenti di programmazione finanziaria regionale renderà naturalmente necessario, in un prossimo futuro, un adeguamento alla nuova disciplina di quelle norme del regolamento interno che risultano superate o inutili: si pensi, ad esempio, a tutti gli articoli che fanno riferimento all'abrogata legge strumentale o all'articolo 119 che disciplina le modalità dell'esame del DPEFR.

Lo stesso vale per l'articolo 121, comma 1, lettera c), del regolamento interno, secondo cui i destinatari degli interventi devono essere individuati per settori o tipologie omogenee, mentre è ammessa solo eccezionalmente l'individuazione di singoli destinatari, qualora sussistano ragioni di necessità esplicitate in un'apposita relazione redatta dal proponente. Infatti La norma regolamentare dava attuazione alla disposizione della legge di contabilità che, come ricordato, non è più rinvenibile nel testo modificato dalla legge 9/2008.

A tal proposito, si segnala la recente sentenza della Corte Costituzionale 137/2009 con la quale la Consulta, nel dichiarare l'illegittimità costituzionale di una legge della Regione Lazio che disponeva l'attribuzione di contributi a soggetti individuati e per importi determinati dallo stesso legislatore, ha delineato i limiti e i caratteri che devono avere le norme cosiddette puntuali per superare il vaglio di costituzionalità. In particolare, la Corte ha ribadito che tali disposizioni sono ammissibili entro i limiti generali "*del rispetto del principio di ragionevolezze e non arbitrarietà*" rilevando che "*in considerazione del pericolo di disparità di trattamento insito in previsioni di tipo particolare o derogatorio, tali disposizioni sono, conseguentemente, soggette a*  *uno scrutinio stretto di costituzionalità, essenzialmente sotto i profili della non arbitrarietà e della non irragionevolezza della scelta del legislatore; e un tale sindacato deve essere tanto più rigoroso quanto più marcata sia la natura provvedimentale dell'atto legislativo sottoposto a controllo*". La Corte prosegue evidenziando che "*dalla giurisprudenza costituzionale si ricava che, qualora il*  legislatore emetta disposizioni a contenuto provvedimentale, deve applicare con particolare rigore *il canone della ragionevolezza, affinché il ricorso a detto tipo di provvedimento non si risolva in una modalità per aggirare i principi di eguaglianza e imparzialità; ne consegue che, qualora il legislatore ponga in essere un'attività a contenuto particolare e concreto, devono risultare i criteri in base ai quali sono ispirate le scelte e le relative modalità di attuazione*".

Per quel che riguarda più specificamente la legge di assestamento del bilancio, bisogna rilevare che né la legge regionale 21/2007, né le successive leggi di modifica hanno apportato delle rilevanti novità alla natura e alle finalità del disegno di assestamento di bilancio quali già delineate dalla legge regionale 7/1999.

Va solo ricordato che la legge regionale 9/2008, reintroducendo l'evidenza dei capitoli all'interno della legge di bilancio, ha conseguentemente reso inutile la produzione del POG aggiornato contestualmente al ddl di assestamento del bilancio, e conseguentemente ha abrogato il comma 2 dell'articolo 34.

Venendo ora alla disciplina specifica della legge di assestamento di cui all'articolo 34 della legge regionale 21/2007, si prevede che, entro il 30 giugno di ogni anno, la Giunta presenti al Consiglio regionale un disegno di legge ai fini dell'assestamento del bilancio.

L'oggetto proprio della legge di assestamento del bilancio, è puntualmente definito dal citato art. 34, comma 1, secondo cui con la tale legge si provvede *"all'aggiornamento degli elementi di cui ai commi 4 e 5 dell'articolo 12, anche con riferimento alle risultanze di rendiconto dell'esercizio precedente, nonché alle variazioni che si ritengono opportune, fermo restando comunque l'equilibrio del bilancio*". Gli elementi da aggiornare (previsti dai richiamati commi 4 e 5 dell'art. 12) sono: "l'ammontare delle entrate che si prevede di accertare e delle spese che si prevede di impegnare nell'anno cui il bilancio si riferisce" (comma 4) e "..l'eventuale saldo finanziario, positivo o negativo, presunto al termine dell'esercizio precedente" (comma 5). L'aggiornamento di tale saldo, che nel bilancio è iscritto solo in termini presuntivi, tiene conto delle risultanze della gestione dell'esercizio precedente, accertate con apposita deliberazione della Giunta regionale.

L'oggetto proprio della legge di assestamento di bilancio consta dunque di una parte necessaria, e cioè l'aggiornamento delle previsioni di competenza delle entrate e delle spese e del saldo finanziario dell'esercizio precedente, e di una parte eventuale, e cioè la previsione delle "variazioni ritenute opportune".

Le variazioni possono essere sia "quantitative" che "qualitative": nel primo caso rientrano le disposizioni che autorizzano nuove o maggiori spese o che prevedono maggiori o minori entrate a carico del bilancio (con conseguente aumento o diminuzione degli stanziamenti già iscritti a bilancio). Peraltro, occorre ricordare che i nuovi interventi sono ammissibili solo limitatamente a fattispecie che trovino un adeguato quadro di riferimento normativo nella legislazione vigente, rimanendo quindi escluse quelle fattispecie che, per oggetto o complessità, necessitano di una nuova disciplina organica (articolo 121, comma 1, lettera b) del regolamento interno applicabile alle variazioni di bilancio in forza del rinvio contenuto nell'articolo 126, comma 2). Nel caso di variazioni meramente qualitative della legge di bilancio, generalmente contenute nelle leggi annuali di assestamento, si tratta di disposizioni che modificano la disciplina legislativa sostanziale delle spese autorizzate a carico del bilancio, che non comportano conseguenze sull'entità della spesa autorizzata, ma solo sulla "qualità" della stessa.

#### 3. *La struttura del disegno di legge di assestamento del bilancio 2009*

Dal punto di vista strutturale, il disegno di legge di assestamento del bilancio 2008 è composto, come di consueto, da una parte redatta in articoli (16) e da una parte tabellare (da tabella A1 a tabella Q).

In particolare, l'**articolo 1**, comma 1 contiene l'aggiornamento del saldo finanziario presunto che, a seguito delle risultanze del rendiconto della gestione 2008, mostra una differenza in aumento pari a 146.242.948,18 euro. Una quota di questo maggiore avanzo accertato, pari a 130.402.910,85 euro, è riservata alla copertura delle autorizzazioni di spesa per il 2009 disposte dalla **tabella A1** (cd. avanzo vincolato).

La **tabella A2**, richiamata dal comma 2, contiene le variazioni alle unità di bilancio e ai capitoli relativi alle maggiori entrate previste per il 2009, pari a 1.271.387.078,52 euro.

La **tabella A3**, richiamata dal comma 3, prevede le variazioni di entrata relative ad assegnazioni di fondi comunitari e statali a destinazione vincolata e le conseguenti variazioni sulle unità di bilancio e sui capitoli relativi alle spese.

I commi 4 e seguenti prevedono un meccanismo di autofinanziamento a copertura delle autorizzazioni a ricorrere al mercato finanziario relative all'anno 2009 e ad anni pregressi, previste dai commi 3 e 4 dell'articolo 1 della legge regionale 17/2008.

L'accertamento in dettaglio delle risultanze del rendiconto generale per l'esercizio finanziario 2008 di cui all'articolo 63, comma 1, della legge regionale 21/2007, i cui risultati sono riportati nel citato articolo 1, è contenuto nella deliberazione della Giunta regionale n. 1100 del 14 maggio 2009 (v. infra).

L'**articolo 2** prevede una ricognizione delle variazioni degli accantonamenti contenuti nelle partite di fondo globale, dei fondi di riserva e dei fondi speciali previsti dall'articolo 1, commi 12 e 13, della legge regionale 17/2008 (Legge finanziaria 2009): tale articolo ha natura esclusivamente ricognitiva in quanto recepisce, modificando le tabelle N e O, annesse alla legge finanziaria 2009, le variazioni alle autorizzazioni di spesa disposte dalla tabelle da B a J del ddl di assestamento e riguardanti i capitoli relativi ai fondi in questione.

Gli **articoli da 3 a 13** (e le rispettive **tabelle B, C, D, E, F, G, H, I, J, K e L** allegate) contengono i nuovi interventi e le modifiche della legislazione vigente di spesa, nonché, nella parte tabellare, le variazioni alle autorizzazioni di spesa: ad ogni articolo e relativa tabella corrisponde una delle 11 finalità in cui è classificata la spesa regionale (da notare che tale suddivisione in finalità non coincide esattamente con la ripartizione delle competenze per materia tra le singole Commissioni di merito – vedi allegato).

L'**articolo 11**, **comma 1,** contiene, inoltre, in relazione al sistema di devoluzione agli enti locali delle quote di compartecipazione introdotto a partire dalla legge finanziaria 2003, l'accertamento dell'importo definitivo della quota di compartecipazione degli enti locali al gettito dei tributi erariali riscossi nella regione nel 2008 e del conseguente conguaglio positivo, pari a 55.036.365,78 euro, rispetto a quanto determinato in via presuntiva nella finanziaria 2008: tale importo viene attribuito al sistema delle autonomie locali con la manovra di assestamento, e coperto con l'avanzo accertato in base alle risultanze della gestione dell'esercizio 2008.

L'**articolo 14** reca delle modifiche a norme finanziarie intersettoriali e contabili prevedendo, in particolare, alcune disposizioni volte alla semplificazione delle procedure di erogazione agli enti locali di somme destinate alla realizzazione di opere pubbliche o di interesse pubblico. A tale articolo sono allegate le **tabelle M e Q**, che costituiscono una novità rispetto alle tabelle annesse alla legge finanziaria: nella prima tabella sono riportate le variazioni relative alle partite di giro, nella seconda le variazioni per somme inferiori a 5.000 euro (quindi regolazioni contabili di minima entità che non rivestono rilievo sostanziale).

Gli **articoli 15 e 16** infine riguardano, rispettivamente, la copertura finanziaria generale e l'entrata in vigore del provvedimento.

#### 4. *La procedura di esame del disegno di legge di assestamento del bilancio*

L'articolo 126 del reg. int. prevede che il disegno legge di assestamento di bilancio sia presentato, entro il 30 giugno, dalla Giunta regionale al Consiglio e da questi esaminato in apposita sessione che ha inizio, non oltre i cinque giorni successivi, con l'effettiva distribuzione dei documenti ai consiglieri e si conclude con la votazione finale dell'Aula entro il 31 luglio. Il riferimento al dovere della Giunta di depositare l'aggiornamento del POG da distribuire ai consiglieri risulta, come già evidenziato, superato.

Il comma 2 dell'articolo 126 dispone che all'esame del disegno di assestamento di bilancio si applicano le norme procedurali proprie della sessione di bilancio, per quanto compatibili (e quindi gli articoli 121 per quel che riguarda il contenuto dispositivo del disegno di legge e dei rispettivi emendamenti; 122 la programmazione dei lavori; 123 l'assegnazione e l'esame in Commissione; 124 l'esame in Aula e125 circa l'ammissibilità degli emendamenti).

#### a) **Definizione del calendario dei lavori**

La Conferenza dei Presidenti dei gruppi consiliari, nella seduta del 20 maggio 2009, ha stabilito il calendario dei lavori per l'esame del disegno di legge di assestamento di bilancio ai sensi dall'articolo 122 del regolamento interno, deliberando i seguenti termini procedurali:

- **23 giugno 2009 - ore 20.00** termine entro il quale le Commissioni di merito devono concludere l'esame delle parti di competenza (ai sensi dell'articolo 123, comma 2, del regolamento interno; qualora una o più Commissioni competenti per materia non abbiano concluso l'esame della parte di competenza nel termine fissato dal calendario della sessione, la I Commissione integrata procede ugualmente all'esame);

- **30 giugno 2009 – ore 18.00** termine entro il quale devono essere depositate le relazioni di maggioranza e di minoranza della I Commissione integrata (ai sensi dell'articolo 123, comma 3, del regolamento interno se la Commissione non conclude l'esame entro il termine fissato dal calendario di sessione, la discussione in Aula si svolge sul testo presentato dalla Giunta);

- **09 luglio 2009 – ore 20.00** termine previsto per la votazione finale del provvedimento in Aula (ai sensi dell'articolo 122, comma 3, del reg. int. qualora l'esame non sia concluso entro le sedute e gli orari stabiliti dal calendario della sessione, l'ultima seduta del calendario medesimo si protrae fino all'esaurimento dell'esame stesso, salvo diversa deliberazione dell'Assemblea).

#### b) **Presentazione e assegnazione alle Commissioni del disegno legge di assestamento di bilancio**

Dopo la presentazione del disegno legge di assestamento di bilancio in Consiglio (avvenuta il 12 giugno 2009), il Presidente dello stesso provvede all'assegnazione alla I Commissione integrata per l'esame generale congiunto e alle altre Commissioni permanenti per l'esame preventivo delle parti di competenza (articolo 123, comma 1 del regolamento interno richiamato dall'articolo 126, comma 2).

La I Commissione per l'esame del disegno di legge di variazione del bilancio, come per l'esame di tutti i documenti contabili, viene integrata dai Presidenti delle altre Commissioni che vi partecipano con voto consultivo (articolo 119, comma 1, del regolamento interno).

Una novità introdotta dalla legge regionale 21/2007 è contenuta nell'articolo 121, comma 2, del regolamento interno (applicabile anche alla sessione di assestamento del bilancio in forza del richiamo contenuto nell'articolo 126, comma 2 del regolamento medesimo) laddove prevede che il Presidente del Consiglio, qualora verifichi che talune parti del disegno di legge di assestamento del bilancio siano estranee al contenuto proprio di tale disegno di legge, sentita la I Commissione permanente integrata, ne dispone lo stralcio per l'esame secondo le procedure ordinarie. Nella prassi la I Commissione, prima della conclusione dell'esame del ddl, segnala alla Presidenza, le eventuali parti del ddl ritenute estranee al contenuto proprio della legge di assestamento (in base ai criteri sopra evidenziati). Sulla base di tale segnalazione, il Presidente decide lo stralcio di tali parti e le riassegna alle commissioni competenti per materia.

#### c) **Esame nelle Commissioni**

Dopo l'illustrazione del disegno legge di assestamento di bilancio in I Commissione integrata (articolo 123, comma 2, del regolamento interno richiamato dall'articolo 126, comma 2), si procede all'esame nelle Commissioni di merito per le parti di competenza: in tale sede possono essere presentati e approvati emendamenti alle parti di competenza che si considerano parte integrante del testo proposto dalla I Commissione integrata, salvo che questa dichiari di non accoglierli esplicitandone le ragioni nella relazione (articolo 123, comma 2 del reg. int. richiamato dall'articolo 126, comma 2).

Il criterio per stabilire le parti di competenza delle singole Commissioni di merito è quello relativo alle materie di rispettiva pertinenza (vedi allegato)

I lavori della I Commissione integrata si aprono con l'illustrazione dell'esito dell'esame delle Commissioni di merito da parte dei rispettivi Presidenti.

Segue la discussione generale e la replica della Giunta regionale.

Si passa poi all'esame dell'articolato e dei relativi emendamenti. Si ricorda che gli emendamenti approvati dalle Commissioni di merito, salvo esplicito e motivato non accoglimento da parte della I Commissione integrata (ad es. per mancanza di copertura, per incompatibilità con altre disposizioni, per estraneità all'oggetto proprio dell'assestamento di bilancio), si intendono recepiti nel testo proposto dalla I Commissione integrata; gli emendamenti presentati in I Commissione integrata, se riguardanti lo stesso testo emendato dalle Commissioni di merito, dovranno avere per oggetto il testo risultante dall'emendamento della predetta Commissione.

Delle novità introdotte dalla recente riforma del regolamento interno che riguardano anche il contenuto del disegno di legge di assestamento del bilancio (in forza del richiamo contenuto nell'articolo 126, comma 2 reg. int.) sono disciplinate dall'articolo 121, comma 1, lettera b) e lettera c), del regolamento interno: la prima norma prevede che gli emendamenti, se riguardano nuovi interventi, sono possibili solo se trovano nella vigente legislazione regionale un adeguato quadro di riferimento normativo; peraltro in tal caso, un'applicazione ragionevole della norma suggerirebbe di non ritenere necessario per soddisfare tale condizione che il proponente indichi nel dettaglio le norme di riferimento (legge, articolo o comma), essendo sufficiente che queste siano desumibili dal contesto con sufficiente chiarezza. La lettera c) dispone che i destinatari degli interventi devono essere individuati per settori o tipologie omogenee, mentre è ammessa eccezionalmente l'individuazione di singoli destinatari nel caso sussistano ragioni di necessità esplicitate in un'apposita relazione redatta dal proponente (ma tale norma recepisce, come detto, l'art. 8 della legge regionale 21/2007, successivamente abrogato dalla legge regionale 9/2008 e quindi parrebbe superato, sul punto si veda anche la già citata sentenza 137/2009 della Corte Costituzionale).

Il Presidente della Commissione, ai sensi dell'articolo 125, comma 2, del regolamento interno (richiamato dall'articolo 126, comma 2), decide inappellabilmente sull'ammissibilità degli emendamenti; tuttavia, prima di pronunciarsi, invita una sola volta i proponenti a riformulare l'emendamento o a fornire gli opportuni chiarimenti e integrazioni documentali entro breve tempo, di norma senza sospendere i lavori.

Si ricorda che, ai sensi dell'articolo 108 del regolamento interno, gli emendamenti inammissibili non possono essere stralciati dalla Commissione per essere esaminati secondo le regole ordinarie ma la Commissione può solo proporre lo stralcio all'Aula che è la sola competente a decidere in merito.

Concluso l'esame degli articoli e dei relativi emendamenti si passa alle dichiarazioni di voto e alla votazione finale del provvedimento. Seguono la nomina del relatore di maggioranza e il preannuncio delle relazioni di minoranza.

#### d) **Deposito delle relazioni di maggioranza e di minoranza e distribuzione ai consiglieri**

L'articolo 52 del regolamento interno prevede che le relazioni delle Commissioni all'Assemblea siano distribuite almeno settantadue ore prima che si apra la discussione, salvo che l'Assemblea deliberi altrimenti. Nel termine anzidetto non sono computati i giorni non lavorativi.

Si ricorda che, secondo il calendario dei lavori approvato dai Capigruppo, il termine per il deposito delle relazioni è il 30 giugno 2009, alle ore 18.00.

#### e) **Esame in Aula**

Dopo l'illustrazione del disegno legge di assestamento di bilancio da parte dei relatori di maggioranza e di minoranza, si apre la discussione generale che ha una durata prestabilita dalla Conferenza dei Capigruppo (di solito i tempi vengono stabiliti poco prima dell'esame del provvedimento in Aula), mentre la ripartizione della durata complessiva stabilita tra i relatori, i gruppi e la Giunta è stabilita dal Presidente che, per i gruppi, deve seguire un criterio proporzionale alla dimensione degli stessi, salvo diverso accordo tra i gruppi della stessa coalizione (articolo 70 del regolamento interno).

Conclusa la discussione generale, vi sono le repliche dei relatori e della Giunta regionale.

La disciplina dei termini di presentazione e di distribuzione degli emendamenti è quella comune a tutti i progetti di legge, disciplinata dall'articolo 110 del regolamento interno, alla quale si rinvia. Quindi, il termine per la presentazione degli emendamenti è fissato alle ore 12.00 del 06 luglio 2009 (cioè il giorno lavorativo antecedente a quello d'inizio della discussione del provvedimento in Aula). Fino all'inizio della discussione di ogni singolo articolo, ciascun relatore e la Giunta possono presentare rispettivamente non più di un emendamento o articolo aggiuntivo, di contenuto omogeneo, riferito all'articolo in esame, purché nell'ambito degli argomenti già considerati nel testo o negli emendamenti presentati e giudicati ammissibili in Commissione (articolo 110, comma 3, del regolamento interno). Fino all'inizio delle repliche sul singolo articolo, i relatori, la Giunta e almeno tre Consiglieri possono presentare subemendamenti agli emendamenti e articoli aggiuntivi. Sono ammessi solo subemendamenti parzialmente soppressivi, ovvero modificativi o aggiuntivi il cui contenuto sia in stretta connessione con quello degli emendamenti o articoli aggiuntivi cui si riferiscono.

Anche agli emendamenti presentati per l'esame in Aula si applica dall'articolo 121, comma 1, lettera b) e lettera c), del regolamento interno; si rinvia pertanto a quanto già evidenziato al punto c) relativo all'esame in Commissione.

Sull'ammissibilità degli emendamenti e dei subemendamenti decide inappellabilmente il Presidente del Consiglio; i subemendamenti dichiarati inammissibili e quelli a scalare che la Presidenza non intende porre in votazione non sono distribuiti (articolo 110, comma 4, del regolamento interno).

Si noti che, ai sensi dell'articolo 70, comma 2, del regolamento interno, il contingentamento della discussione non opera per gli interventi avvenuti nella discussione sui singoli articoli per i quali vale il limite generale di cinque minuti per ciascun consigliere, allungabile a fino a dieci minuti dal Presidente se gli articoli o gli emendamenti sono particolarmente lunghi e complessi, di cui all'articolo 106, comma 3, del regolamento interno.

Concluso l'esame di merito, seguono le votazioni sugli eventuali ordini del giorno (articolo 114 del regolamento interno), le dichiarazioni di voto e la votazione finale del provvedimento (articolo 106, comma 6, del regolamento interno).

#### f) **Coordinamento del testo e trasmissione al Presidente della Regione**

Conclusi i lavori d'Aula, la Presidenza del Consiglio provvede al coordinamento del testo approvato dall'Assemblea e alla sua trasmissione al Presidente della Regione per la promulgazione e la pubblicazione della legge.

# **CLASSIFICAZIONE DELLE ENTRATE, DELLA SPESA E COMPETENZE DELLE COMMISSIONI DI MERITO**

#### **CLASSIFICAZIONE DELLE ENTRATE**

#### **TITOLO 1 - ENTRATE DERIVANTI DA TRIBUTI PROPRI DELLA REGIONE E DALLE COMPARTECIPAZIONI AI TRIBUTI ERARIALI**

CATEGORIE 1.1 TRIBUTI PROPRI - IMPOSTE 1.2 TRIBUTI PROPRI - TASSE 1.3 COMPARTECIPAZIONI AI TRIBUTI ERARIALI

#### **TITOLO 2. ENTRATE DERIVANTI DA TRASFERIMENTI DI PARTE CORRENTE DELLO STATO, DELL'UNIONE EUROPEA E DI ALTRI SOGGETTI**

**CATEGORIE** 2.1 TRASFERIMENTI CORRENTI DA AMMINISTRAZIONI PUBBLICHE 2.2 TRASFERIMENTI CORRENTI DA ISTITUZIONI ESTERE 2.3 TRASFERIMENTI CORRENTI DA ALTRI SOGGETTI

#### **TITOLO 3. ENTRATE EXTRATRIBUTARIE**

CATEGORIE 3.1 REDDITI DA CAPITALE 3.3 ALTRE ENTRATE CORRENTI

#### **TITOLO 4. ENTRATE DERIVANTI DA ALIENAZIONI, DA TRASFORMAZIONE DI CAPITALE, DA RISCOSSIONE DI CREDITI E DA TRASFERIMENTI IN CONTO CAPITALE**

**CATEGORIE** 4.1 ALIENAZIONI DI BENI 4.2 TRASFERIMENTI IN CONTO CAPITALE DA AMMINISTRAZIONI PUBBLICHE 4.3 TRASFERIMENTI IN CONTO CAPITALE DA ISTITUZIONI ESTERE 4.4 TRASFERIMENTI IN CONTO CAPITALE DA ALTRI SOGGETTI

# **TITOLO 5. ENTRATE DERIVANTI DA MUTUI, PRESTITI O ALTRE OPERAZIONI CREDITIZIE**

CATEGORIE 5.1 ASSUNZIONI DI MUTUI E PRESTITI DA CASSA DEPOSITI E PRESTITI 5.2 EMISSIONI DI PRESTITI OBBLIGAZIONARI 5.3 ALTRI PRESTITI A MEDIO E LUNGO TERMINE 5.4 ENTRATE PER CARTOLARIZZAZIONI 5.5 FINANZIAMENTI A BREVE TERMINE 5.6 ANTICIPAZIONI DI CASSA

#### **TITOLO 6. ENTRATE PER PARTITE DI GIRO**

CATEGORIE 6.1 RITENUTE AL PERSONALE 6.2 VERSAMENTI AI CONTI CORRENTI DELLA TESORERIA STATALE 6.3 ALTRE PARTITE DI GIRO

#### **CLASSIFICAZIONE DELLA SPESA E COMPETENZE COMMISSIONI DI MERITO**

#### **FINALITA' 1. ATTIVITA' ECONOMICHE (II COMMISSIONE)**

**FUNZIONI** 1.1 AGRICOLTURA 1.2 INDUSTRIA E ARTIGIANATO 1.3 COMMERCIO, PUBBLICI ESERCIZI, TURISMO E TERZIARIO 1.4 COOPERAZIONE 1.5 SISTEMI ECONOMICI TERRITORIALI E LOCALI 1.6 RICERCA E SVILUPPO, FORMAZIONE, PROMOZIONE1 1.7 FONDO GLOBALE LEGISLAZIONE FUTURA

#### **FINALITA' 2. TUTELA DELL'AMBIENTE E DIFESA DEL TERRITORIO (IV COMMISSIONE)**

FUNZIONI 2.1 FORESTE E BOSCHI 2.2 PARCHI, RISERVE NATURALI, AREE PROTETTE, BENI AMBIENTALI E PAESAGGISTICI 2.3 TUTELA DELLE ACQUE 2.4 DIFESA DEL SUOLO 2.5 RICERCA E SVILUPPO, FORMAZIONE, PROMOZIONE 2.6 FONDO GLOBALE LEGISLAZIONE FUTURA

#### **FINALITA' 3. GESTIONE DEL TERRITORIO (IV COMMISSIONE)**

FUNZIONI 3.1 PIANIFICAZIONE TERRITORIALE REGIONALE E SUBREGIONALE 3.2 SERVIZIO IDRICO INTEGRATO 1 Comprende anche la tutela del consumatore 3.3 GESTIONE DEI RIFIUTI 3.4 ENERGIA 3.5 EDILIZIA PUBBLICA NON RESIDENZIALE E LAVORI PUBBLICI 3.6 CENTRI URBANI 3.7 MOBILITA' LOCALE 3.8 ALTRI SERVIZI PUBBLICI LOCALI 3.9 PROTEZIONE CIVILE E RICOSTRUZIONE 3.10 RICERCA E SVILUPPO, FORMAZIONE, PROMOZIONE 3.11 FONDO GLOBALE LEGISLAZIONE FUTURA

#### **FINALITA' 4. MOBILITA', TRASPORTI, TELECOMUNICAZIONI (IV COMMISSIONE)**

FUNZIONI 4.1 RETE STRADALE E AUTOSTRADALE 4.2 RETE FERROVIARIA 4.3 PORTUALITA', COLLEGAMENTI VIA ACQUA E OPERE MARITTIME 4.4 AEROPORTUALITA' 4.5 INTERMODALITA' 4.6 INFRASTRUTTURE TELECOMUNICAZIONI 4.7 SISTEMI DI TRASPORTO: STUDI E PROGETTAZIONI PRELIMINARI 4.8 RICERCA E SVILUPPO, FORMAZIONE, PROMOZIONE 4.9 FONDO GLOBALE LEGISLAZIONE FUTURA

#### **FINALITA' 5. ATTIVITA' CULTURALI, RICREATIVE E SPORTIVE (VI COMMISSIONE)**

FUNZIONI 5.1 SERVIZI RICREATIVI, SPORTIVI E ANIMAZIONE CULTURALE 5. 2 SERVIZI CULTURALI 5.3 BENI CULTURALI 5.4 IDENTITA' LINGUISTICHE E CULTURALI 5.5 ASSOCIAZIONISMO, VOLONTARIATO E COOPERAZIONE INTERNAZIONALE 5.6 SERVIZI DI CULTO 5.7 RICERCA E SVILUPPO, FORMAZIONE, PROMOZIONE 5.8 FONDO GLOBALE LEGISLAZIONE FUTURA

#### **FINALITA' 6. ISTRUZIONE, FORMAZIONE E RICERCA (COMMISSIONI VI E II)**

FUNZIONI 6.1 ISTRUZIONE (VI) 6.2 FORMAZIONE CONTINUA (II) 6.3 UNIVERSITA' E ALTA FORMAZIONE (VI) 6.4 DIRITTO ALLO STUDIO (VI) 6.5 ISTITUZIONI SCIENTIFICHE (VI) 6.6 RICERCA E SVILUPPO, FORMAZIONE, PROMOZIONE (VI?) 6.7 FONDO GLOBALE LEGISLAZIONE FUTURA

#### **FINALITA' 7. SANITA' PUBBLICA (III COMMISSIONE)**

FUNZIONI 7.1 SERVIZI SANITARI E OSPEDALIERI 7.2 SERVIZI TERRITORIALI SERVIZIO SANITARIO REGIONALE 7.3 ISTITUTI DI RICERCA E CURA 7.4 RICERCA E SVILUPPO, FORMAZIONE, PROMOZIONE 7.5 FONDO GLOBALE LEGISLAZIONE FUTURA

#### **FINALITA' 8. PROTEZIONE SOCIALE (COMMISSIONI II, III, IV)**

FUNZIONI 8.1 DISABILITA' (III) 8.2 MATERNITA' E INFANZIA (III) 8.3 MIGRANTI (III) 8.4 CASA E EDILIZIA RESIDENZIALE (IV) 8.5 LAVORO (II) 8.6 AUTONOMIA PERSONALE (III) 8.7 SISTEMA DEI SERVIZI SOCIALI (III) 8.8 RICERCA E SVILUPPO, FORMAZIONE, PROMOZIONE 8.9 FONDO GLOBALE LEGISLAZIONE FUTURA

#### **FINALITA' 9. SUSSIDIARIETA' E DEVOLUZIONE (COMMISSIONI II E V)**

FUNZIONI 9.1 SISTEMA DELLE AUTONOMIE LOCALI (V) 9.2 FONDO MONTAGNA (II) 9.3 SISTEMA INFORMATIVO (V) 9.4 PROGRAMMAZIONE NEGOZIATA (V) 9.5 RICERCA E SVILUPPO, FORMAZIONE, PROMOZIONE 9.6 FONDO GLOBALE LEGISLAZIONE FUTURA

#### **FINALITA' 10. AFFARI ISTITUZIONALI, ECONOMICI E FISCALI GENERALI (COMMISSIONI I E V)**

FUNZIONI 10.1 AFFARI ISTITUZIONALI GENERALI (V) 10.2 FONDI A DESTINAZIONE INTERSETTORIALE 10.3 GESTIONE DEL PATRIMONIO 10.4 AFFARI FINANZIARI E FISCALI 10.5 RISERVE TECNICHE 10.6 RICERCA E SVILUPPO, FORMAZIONE, PROMOZIONE 10.7 FONDO GLOBALE LEGISLAZIONE FUTURA

#### **FINALITA' 11. FUNZIONAMENTO REGIONE (I COMMISSIONE)**

FUNZIONI 11.1 CONSIGLIO REGIONALE 11.2 GIUNTA REGIONALE 11.3 AMMINISTRAZIONE REGIONALE 11.4 ENTI E AGENZIE 11.5 RICERCA E SVILUPPO, FORMAZIONE, PROMOZIONE 11.6 FONDO GLOBALE LEGISLAZIONE FUTURA

#### **FINALITA' 12. PARTITE DI GIRO**

FUNZIONI 12.1 PARTITE DI GIRO CONTABILI 12.2 ALTRE PARTITE DI GIRO

# **DDL ASSESTAMENTO 2009 - INDIVIDUAZIONE DELLE PARTI DI COMPETENZA DELLE COMMISSIONI DI MERITO**

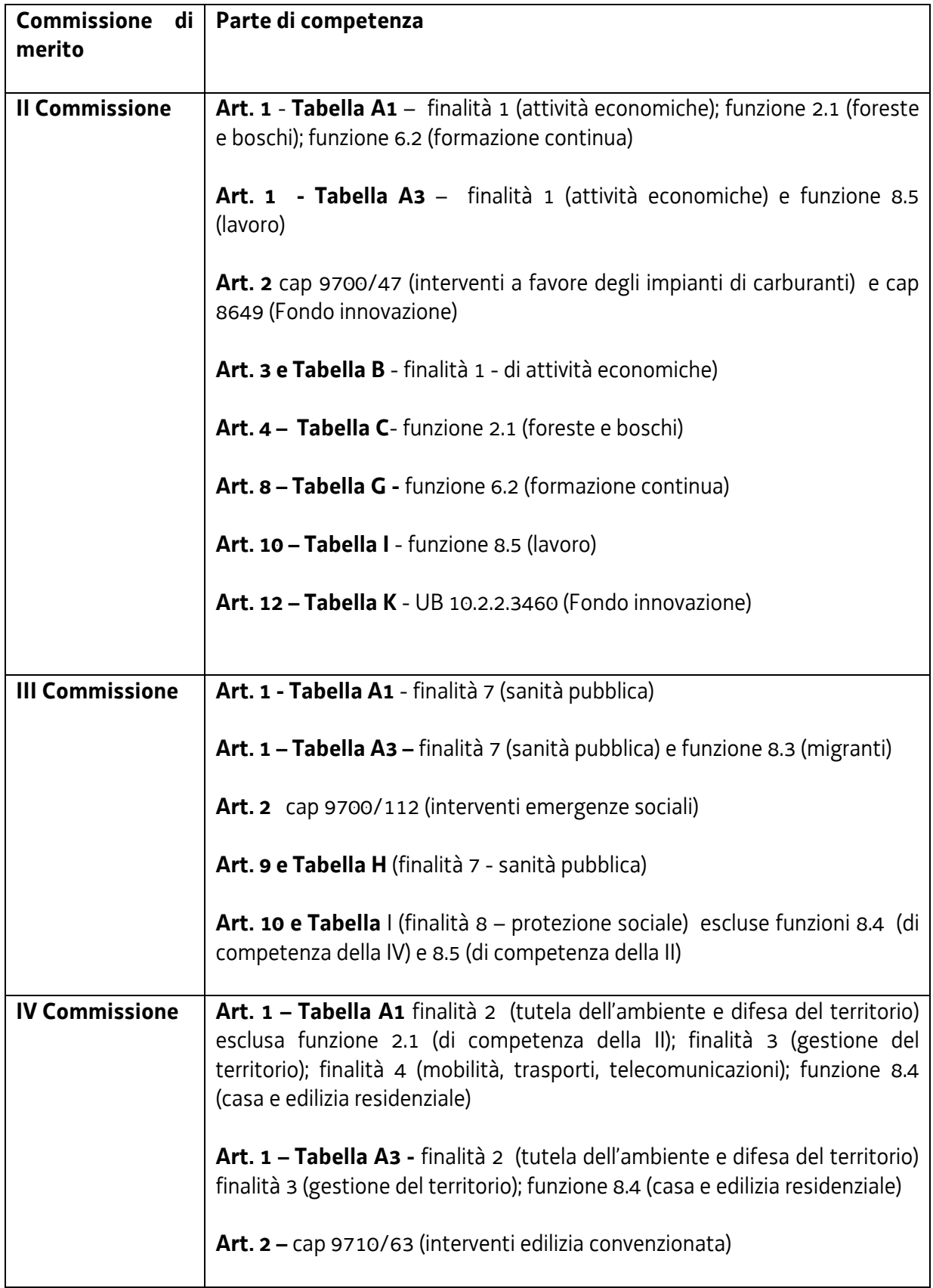

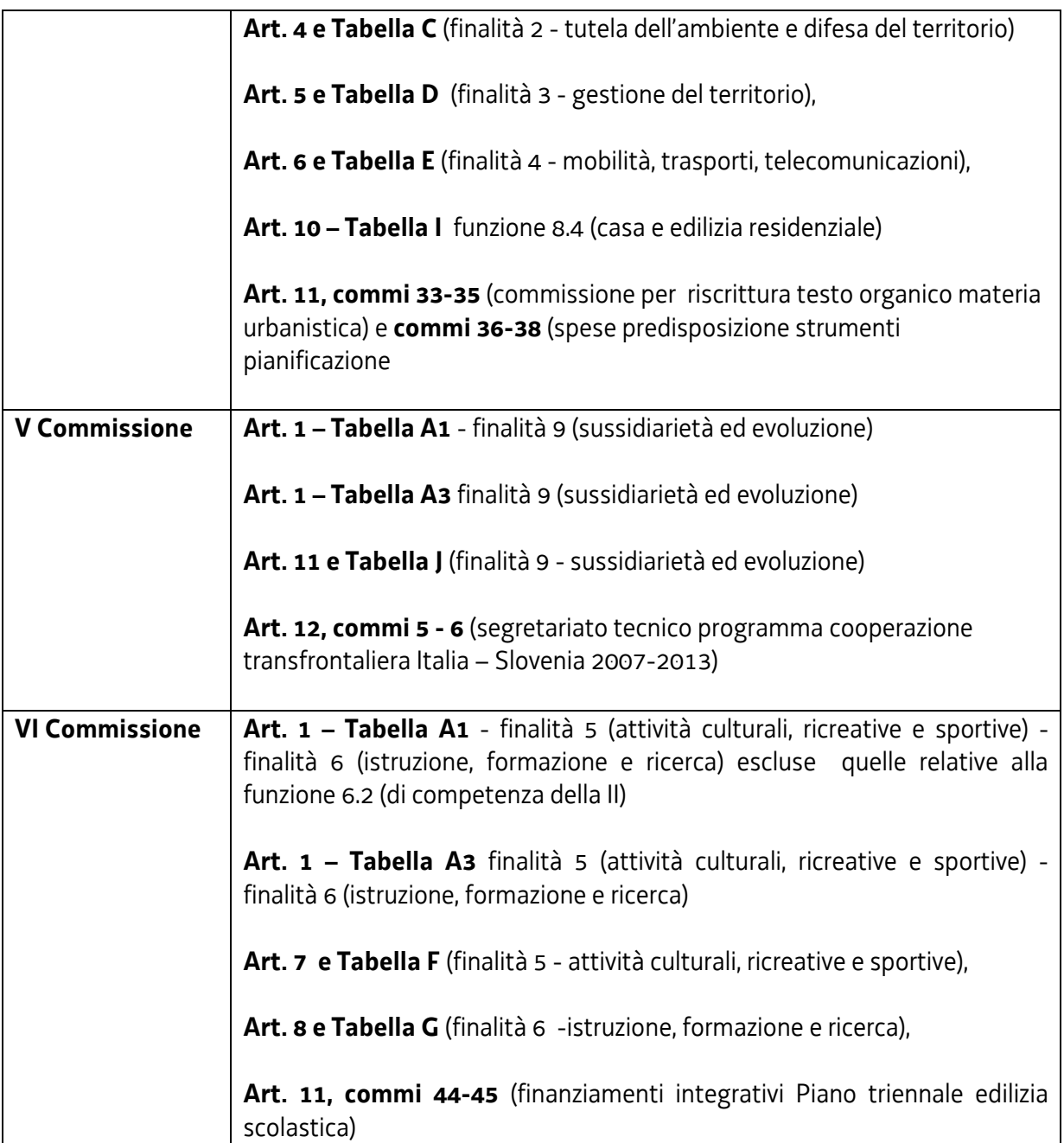

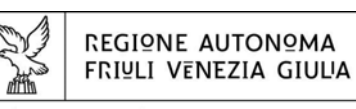

Giunta RegionaLe

# Delibera nº 1100

Estratto del processo verbale della seduta del 14 maggio 2009

#### oggetto:

LR 21/2007, ART 63, COMMA 1 - APPROVAZIONE DELLE RISULTANZE DEL RENDICONTO GENERALE PER L'ESERCIZIO FINANZIARIO 2008 PER I FINI DI CUI ALL'ART 34, COMMA 1, DELLA LR 21/2007.

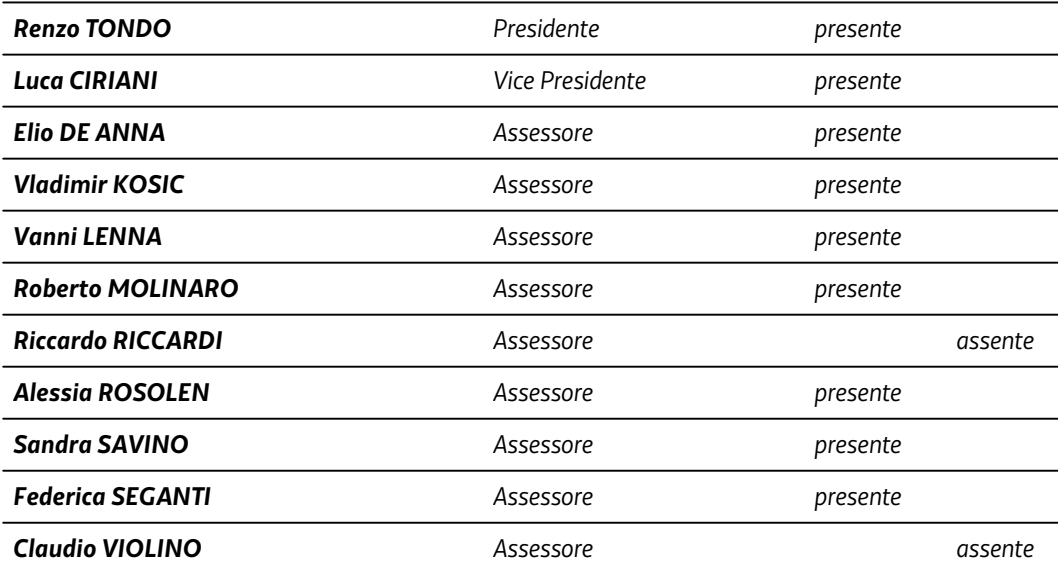

**Daniele BERTUZZI** Segretario generale

In riferimento all'oggetto, la Giunta Regionale ha discusso e deliberato quanto segue:

#### Le risultanze del rendiconto generale per l'esercizio 2008

Le risultanze del rendiconto generale per l'esercizio 2008, per quanto concerne il conto del bilancio, sono così sintetizzate:

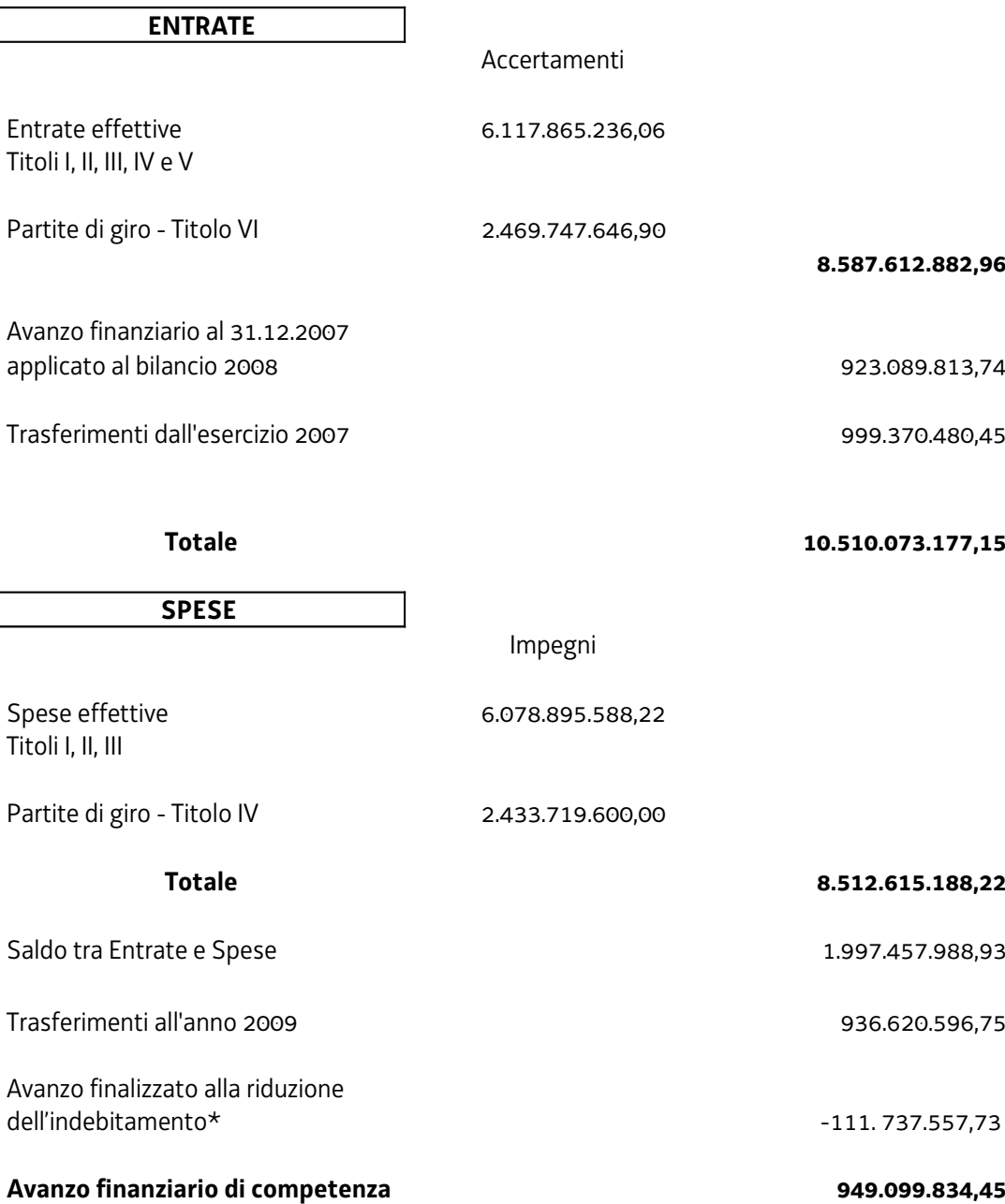

\* L'avanzo finanziario applicato al bilancio 2008 comprende anche la quota di 111.737.557,73 euro che, ai sensi dell'articolo 1 comma 1 lettera b) della LR 9/2008 (legge di assestamento del bilancio 2008), è stata destinata alla riduzione dell'indebitamento autorizzato con l'articolo 1 comma 4 della LR 31/2007 (legge finanziaria regionale 2008).

Ponendo a confronto gli accertamenti e gli impegni sopraindicati con le previsioni definitive, si evidenziano le maggiori e le minori entrate e, in relazione alle spese, i trasferimenti all'esercizio successivo e le economie.

#### **ENTRATE**

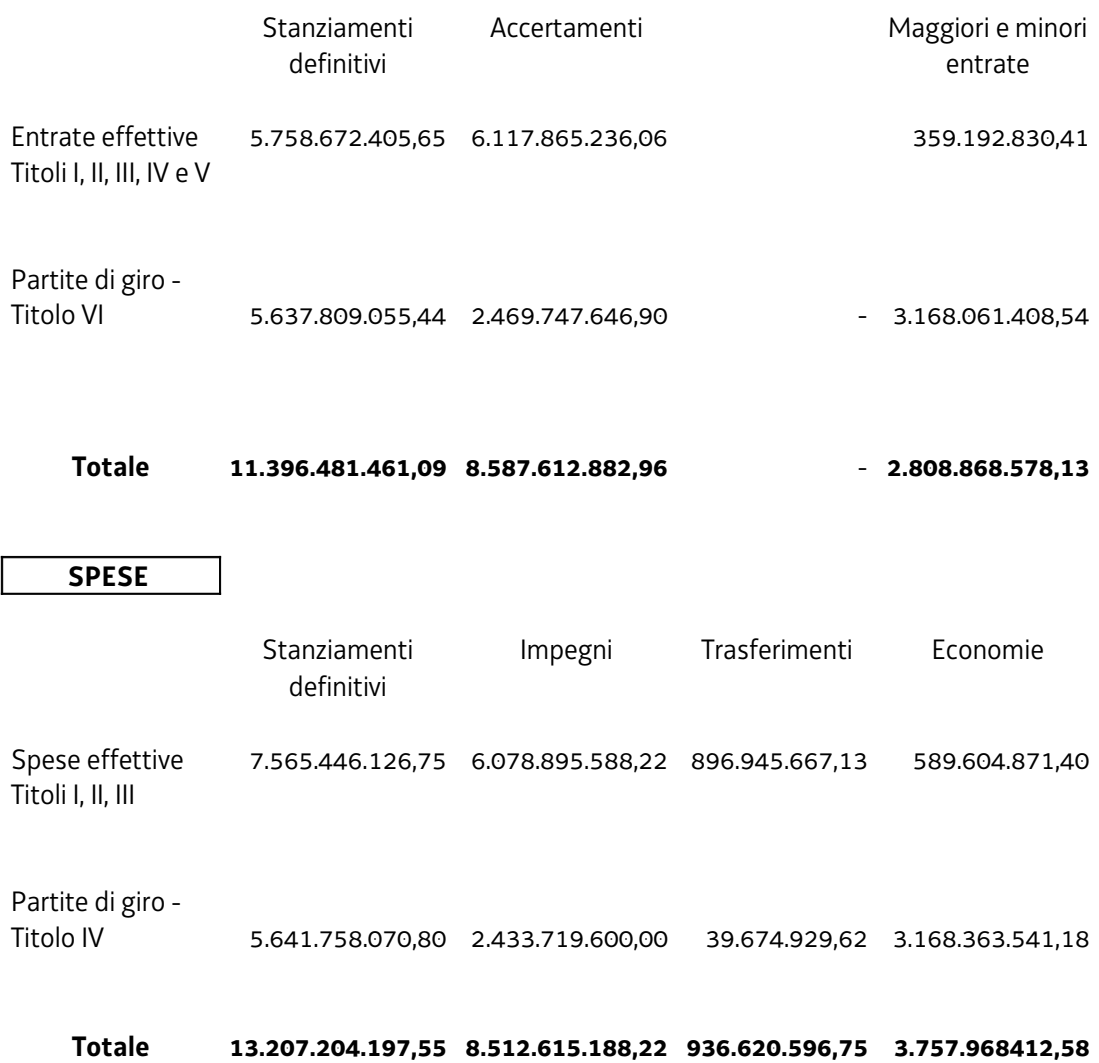

Il totale delle minori entrate (comprensive delle partite di giro), ammonta a complessivi euro 2.808.868.578,13 costituito da un aumento delle entrate effettive per euro 359.192.830,41 e da una diminuzione delle partite di giro pari a euro 3.168.061.408,54. Tali diminuzioni trovano corrispondenza per pari importo nelle economie di spesa in conto competenza. Le economie di spesa ammontano a complessivi euro 3.757.968.412,58 che comprendono economie sulle spese effettive per euro 589.604.871,40 ed economie sulle partite di giro per euro 3.168.363.541,18. Dal confronto dei totali delle minori entrate e delle economie, così come sopra specificato, risulta confermato un avanzo finanziario di competenza pari a euro 949.099.834,45.

#### Maggiori e minori entrate

L'aumento complessivo delle entrate deriva dalla somma algebrica di maggiori e minori accertamenti risultanti sui vari capitoli, così come qui di seguito specificato nelle linee essenziali:

- a) maggiori accertamenti per euro 469.420.086,82 nelle entrate derivanti da tributi propri e da quote di compartecipazione a tributi erariali devolute alla Regione (Titolo I), corrispondenti alla somma algebrica dei maggiori accertamenti per euro 814.495.091,23 e dei minori accertamenti per euro 345.075.004,41:
- i maggiori accertamenti rispetto alle previsioni, riguardano:
	- l'imposta regionale sulle attività produttive versata dalle Amministrazioni pubbliche (+ 1.413.565,93)
	- l'acquisizione di somme relative all'addizionale regionale all'IRPEF (+ 19.265.342.70)
	- le compartecipazioni al gettito dell'IRPEF (+185.986.983,50)
	- le quote di compartecipazione al gettito dell'IRPEG (+106.814.155,16)
	- le compartecipazioni derivanti dalle rettifiche contabili effettuate per i versamenti dei modelli F24 con modalità telematiche, per gli anni 2001-2006 dell'imposta sul reddito delle persone fisiche (+23.988.656,65)
	- le compartecipazioni derivanti dalle rettifiche contabili effettuate per i  $\omega_{\rm{eff}}$ versamenti dei modelli F24 con modalità telematiche, per gli anni 2001-2006 dell'imposta sul reddito delle persone giuridiche (+5.069.159.27)
	- le compartecipazioni al gettito delle imposte sostitutive (+443.745.109,26)
	- compartecipazione ai proventi dello Stato gettito imposta erariale sull'energia elettrica (+5.958.504,77)
	- le compartecipazioni al gettito della quota fiscale dell'imposta erariale di consumo sui prodotti dei monopoli dei tabacchi (+ 6.969.099,94)
	- le compartecipazioni derivanti dalle rettifiche contabili effettuate per i versamenti dei modelli F24 con modalità telematiche, per gli anni 2001-2006 dell'imposta sul valore aggiunto (+14.068.519,27)
	- le compartecipazioni derivanti da pendenze e controversie tributarie  $(+1.191.456,25)$
	- ulteriori compartecipazioni derivanti da rettifiche contabili effettuate per i versamenti dei modelli F24 (+24.538,53)
- i minori accertamenti interessano invece:
	- l'imposta regionale sulle attività produttive versata da contribuenti diversi dalle Amministrazioni pubbliche (-40.996.874,31)
	- i contributi sanitari su R.C. veicoli (- 4.912.277,82)
	- il tributo speciale per il deposito in discarica dei rifiuti solidi (- 557.845,69)
	- le compartecipazioni al gettito dell'IRPEF derivanti dalle operazioni di compensazione e rimborso eseguite dall'Agenzia delle entrate  $(-54.790.857,43)$
	- le compartecipazioni al gettito dell'IRPEG derivanti dalle operazioni di compensazione e rimborso eseguite dall'Agenzia delle entrate  $(-78.787.416,10)$
	- le quote di compartecipazione al gettito dell'IVA (-67.816.103,53)
- le compartecipazioni al gettito dell'IVA derivanti dalle operazioni di compensazione e rimborso eseguite dall'Agenzia delle entrate  $(-80.156.024,20)$
- le compartecipazioni ai proventi dello Stato del gettito dei canoni per le concessioni idroelettriche (- 737.638,17)
- $\omega_{\rm{eff}}$ le entrate derivanti dall'attribuzione della quota delle accise sulle benzine e sul gasolio per autotrazione ai sensi dell'art. 1, comma 187 e seguenti, della Legge 244/2007 (- 16.092.404,26)
- la tassa sulle concessioni regionali in materia di caccia (- 77.833,52)
- i riversamenti di incassi a mezzo ruolo IRAP ed addizionale regionale all'IRPEF  $(-149.729.38)$
- b) minori accertamenti per euro 3.518.458,97 nelle entrate derivanti da contributi e assegnazioni a destinazione vincolata dello Stato (Titolo II) i quali rappresentano il saldo tra le maggiori entrate accertate per euro 88.567,61 e le minori entrate accertate per euro 3.607.026,58.
- · i maggiori accertamenti attengono sostanzialmente all'acquisizione di fondi vincolati all'ammortamento del mutuo contratto per la copertura della spesa sanitaria per l'anno 2001 (+88.567,52).
- i minori accertamenti riguardano l'acquisizione di fondi dallo Stato destinati, tra gli altri:
	- all'acquisizione delle assegnazioni di cui alla Deliberazione AIFA del 9/2/2007 per il ripiano dell'eccedenza della spesa farmaceutica (- 104.075,13)
	- alle iniziative di farmacovigilanza nonché per le relative campagne di educazione sanitaria (-364.087,50)
	- agli interventi a sostegno della spesa sostenuta dalle famiglie per l'istruzione  $\omega_{\rm{max}}$  $(-2.498.222.00)$
	- agli interventi ex decreto legislativo n. 143/1997 ricerca e sperimentazione  $\omega_{\rm{max}}$ - SIAGRI (- 400.000,00)
	- per attività di assistenza tecnica del programma di sviluppo rurale 2007-2013  $(-207.884,00)$
- Le predette minori entrate (pari a euro 3.607.026,58) presentano corrispondenze in economie di spesa per euro 3.287.193,31.
- c) minori accertamenti per euro 14.870.883.14 nelle entrate derivanti da rendite patrimoniali e da utili di Enti o Aziende regionali (Titolo III), corrispondenti alla somma algebrica dei maggiori accertamenti per euro 25.034.519,88 e dei minori accertamenti per euro 39.905.403,02
- · i maggiori accertamenti riguardano principalmente:
	- i redditi dei beni patrimoniali indisponibili (+784.494,97)
	- le entrate derivanti da azioni e quote di partecipazione di proprietà della Regione  $(+1.727.177,00)$
	- gli interessi attivi su conti correnti fruttiferi di Tesoreria (+2.478.799.95)
	- i proventi da concessioni demaniali relative alle estrazioni di materiale litoide (+ 1.118.144,83)
	- i canoni da concessioni di piccole derivazioni di acque pubbliche (+ 376.305,16)
- le entrate derivanti da titoli obbligazionari di proprietà della Regione (+ 583.627.61)
- i recuperi e rimborsi di versamenti di ritenute alla fonte operate dal sostituto d'imposta nei confronti del personale regionale e di organismi regionali  $(+137.712.02)$
- i recuperi e rimborsi di versamenti di contributi previdenziali ed assistenziali operati nei confronti del personale regionale e di organismi regionali  $(+425.205.35)$
- la restituzione dallo Stato dell'IVA relativa ai contratti di servizio di trasporto pubblico locale (+519.881,26)
- il recupero della quota Stato FEP per l'anno 2008 (+572.583,00)
- il recupero della quota UE FEP per l'anno 2008 (+715.729,00)
- i rientri di spese sostenute per oneri di personale rendicontabili a carico di programmi comunitari (+205.522,60)
- l'indennizzo per la maggiore usura delle strade in relazione al trasporto dei  $\sim$ veicoli e del trasporto eccezionale (+199.274,15)
- le somme rimborsate da pubbliche amministrazioni e da altri enti operanti nel territorio regionale per l'impianto, lo sviluppo e la gestione a loro favore del sistema informativo elettronico dell'Ente Regione (+887.754.41)
- le entrate non attribuibili (+1.416.691,10)
- il recupero di somme erogate su capitoli di spesa di competenza Direzione centrale Risorse agricole, naturali, forestali e montagna (+452.066,41)
- il recupero di somme erogate su capitoli di spesa di competenza Direzione centrale organizzazione, personale e sistemi informativi (+904.339,15)
- il recupero di somme anticipate per l'acquisto di autobus destinati al trasporto pubblico locale (+262.923,83)
- i rimborsi di somme ed interessi dalla Cassa Depositi e Prestiti Spa in relazione ai mutui assistiti dal contributo regionale (+442.099.50)
- il rimborso dell'eccedenza dell'imposta sul valore aggiunto (+1.566.188,37)
- il rimborso da parte dell'INPDAP delle quote di indennità di buonuscita liquidate al personale regionale (+240.725,81)
- il recupero di somme erogate su capitoli di spesa di competenza Direzione centrale salute e protezione sociale (+1.252.956,00)
- il recupero di somme erogate alle agenzie sociali per interventi di inserimento abitativo dei lavoratori flessibili (+ 186.197,26)
- il rimborso, ad avvenuta cessazione del servizio, da parte dell'INPDAP, delle quote di anticipazione dell'indennità di buonuscita liquidate al personale regionale (+550.290,57)
- il rimborso da parte del Fondo regionale delle quote di anticipazione dell'indennità di buonuscita liquidate al personale regionale (+361.903.30)
- l'acquisizione di fondi relativi ai compensi lordi al netto degli oneri riflessi per incentivi relativi a spese di progettazione e realizzazione di lavori pubblici  $(+377.226.83)$
- le entrate relative alle tariffe per attività istruttorie connesse all'autorizzazione integrata ambientale di cui al DLGS 59/2005 (+1.737.700,00)
- il rimborso da Mediocredito S.p.A. delle somme non utilizzabili sul Fondo istituito ai sensi dell'art. 23 della L.R. 9/1999 (+2.350.000.00)
- · i minori accertamenti si riferiscono, tra gli altri:
	- ai proventi derivanti da concessioni di grandi derivazioni di acque pubbliche  $\sim$  $(-976.642,44)$
	- al recupero di somme erogate su capitoli di spesa di competenza Direzione centrale istruzione, cultura, sport e pace (-199.234,00)
- ai ricavi relativi all'operazione finanziaria di cui alle delibere della Giunta regionale n. 3470/2003 e 1652/2005 (-6.551.879,14) cui corrispondono economie in conto competenza per euro 4.614.742,13;
- ai rientri e ricavi derivanti da operazioni di finanza derivata (-14.864.862,24) cui corrispondono economie in conto competenza per euro 14.614.482,72;
- alle quote di spettanza regionale dei contributi per le spese relative alle ispezioni ed ai controlli veterinari, da destinare al potenziamento delle attività di controllo ed al coordinamento del piano residui (-281.846,94)
- i rientri derivanti dalla attuazione del piano di carattere nazionale del sito inguinato di interesse nazionale della laguna di Marano e Grado (-1.500.000,00)
- al recupero somme erogate su capitoli di spesa di competenza della Direzione centrale attività produttive (-675.158,54)
- al recupero somme erogate su capitoli di spesa di competenza della Direzione centrale ambiente e lavori pubblici (-2.724.018,38)
- al recupero somme erogate su capitoli di spesa di competenza della Direzione centrale Risorse agricole, naturali, forestali e montagna (-654.465,19)
- al recupero somme erogate su capitoli di spesa di competenza della Direzione centrale lavoro, formazione, università e ricerca (-871.119,92)
- al recupero di somme trasferite alle province -FSE 2000-2006 (-4.535.503,42)
- al recupero di somme erogate su capitoli di spesa di competenza Direzione centrale organizzazione, personale e sistemi informativi (-995.916,74)
- al recupero di somme erogate per interventi di assistenza tecnica attuati dall'Amministrazione regionale a fronte del Docup Obiettivo 2 2000-2006  $(-211.402, 14)$
- al recupero di somme erogate su capitoli di spesa di competenza Direzione centrale Salute e protezione sociale (-662.641.20)
- all'acquisizione dalla Turismo FVG delle somme relative al personale comandato  $(-2.274.267.42)$
- d) minori accertamenti per euro 91.837.914,30 nelle entrate derivanti da alienazione di beni patrimoniali, da trasferimenti di capitale e da rimborsi di crediti (Titolo IV) corrispondenti alla somma algebrica dei maggiori accertamenti per euro 12.789.373,50 e dei minori accertamenti per euro 104.627.287,80
- i maggiori accertamenti riguardano principalmente:
	- i proventi derivanti dalle operazioni di cartolarizzazione di beni immobili  $\mathbf{L}^{\text{max}}$ disponibili (+5.000.000,00);
	- i rientri delle anticipazioni concesse alle A.T.E.R sul Fondo regionale per interventi nel settore dell'edilizia residenziale (+3.322.061.58):
	- i rientri delle anticipazioni concesse a favore dell'edilizia convenzionata ed agevolata (+3.880.890,11);
- i minori accertamenti riguardano preminentemente:
	- i rientri derivanti al bilancio regionale tramite Friulia SpA dalla distribuzione di  $\sim$ riserve della Friulia Lis Spa (-15.000.000,00);
	- le entrate derivanti dalla vendita di beni immobili, nell'ambito del progetto straordinario per la riorganizzazione delle sedi istituzionali della Regione (-29.738.348.16) con corrispondenti economie di spesa per 30.000.000.00;
	- i proventi derivanti dalla vendita di beni immobili disponibili (-27.979.418,74);
	- l'acquisizione di fondi dallo Stato per l'esercizio delle funzioni trasferite in materia di incentivi alle imprese (-7.143.594,26) con corrispondenti economie di spesa di pari importo;

l'acquisizione dallo Stato della quota del Fondo unico regionale di cui all'accordo<br>di programma del 19 aprile 2001 (-762.281,16);  $\omega_{\rm{eff}}$ 

- l'acquisizione di fondi per l'erogazione contributi per il finanziamento dei programmi regionali di edilizia ospedaliera (-290.253,78) con corrispondenti economie di spesa di pari importo;
- l'acquisizione di fondi dallo Stato per gli interventi di messa in sicurezza riguardante il Canale Banduzzi nella laguna di Marano e Grado (-10.000.000,00) con corrispondenti economie di spesa di pari importo:
- l'acquisizione dei contributi statali a valere sul Fondo per il diritto al lavoro dei disabili (-492.786,08) con corrispondenti economie di spesa di pari importo;
- l'acquisizione di fondi dallo Stato per interventi nelle aree sottoutilizzate (-2.500.000,00) con corrispondenti economie di spesa di pari importo;
- l'acquisizione di fondi relativi alle risorse aggiuntive assegnate a chiusura del programma nazionale 5 A (-5.314.830,01) con corrispondenti economie di spesa di pari importo;
- rimborso da parte dell'INPS delle anticipazioni sul trattamento di integrazione salariale corrisposte alle maestranze assunte con contratto di diritto privato  $(-212.973,69)$ :
- i rientri delle anticipazioni concesse a favore dell'edilizia convenzionata ed agevolata (-2.900.000,00);
- i rientri dall'Autorità di certificazione delle spese di assistenza tecnica nell'ambito dell'Asse prioritario 4 Italia-Slovenia 2007-2013 (-2.292.403,00)
- e) minori accertamenti per euro 3.168.382.684,90 per partite di giro (**Titolo VI**), dovute per 3.124.500.647,59 alle entrate per partite di giro contabili; per 2.467.719,62 al rimborso da parte dell'INPDAP e del Fondo regionale delle quote di anticipazione dell'indennità di buonuscita liquidate al personale regionale; per 574.974,63 al versamento alla Regione di ritenute fiscali operate da organismi regionali; per 400.000,00 al versamento alla Regione di ritenute previdenziali ed assistenziali operate da organismi regionali; per 35.785.537,18 all'addizionale comunale opzionale all'IRPEF versata sulla contabilità speciale n. 1905; per 2.471.818,04 alle entrate derivanti da ritenute d'acconto operate in qualità di sostituto d'imposta, per 1.622.560,44 alle entrate derivanti da ritenute previdenziali ed assistenziali operate in qualità di sostituto d'imposta e per 510.000.00 al rimborso dagli organismi primari di produzione teatrale e musicale delle somme anticipate dalla Regione a valere sui contributi loro assegnati dallo Stato. I minori accertamenti trovano totale corrispondenza nelle economie in conto competenza.

#### **Economie**

La riduzione complessiva delle spese al netto dei trasferimenti, pari a euro 3.714.105.518,99 è invece dovuta per euro 362.887.767,99 ad economie di bilancio nella parte corrente (che comprendono nuove perenzioni per euro 85.865.447,78), per euro 215.825.238,11 ad economie di bilancio nelle spese di investimento (che comprendono nuove perenzioni per euro 162.895.400,78), per euro 10.891.865,30 ad economie di bilancio nelle spese di rimborso di mutui e prestiti e, infine, per euro 3.124.500.647,59 alle già citate economie di bilancio esclusivamente contabili relative alle partite di giro.

Le economie di spesa di competenza, pari a 3.714.105.518.99 di euro, sono costituite da:

- a) euro 518.868.865,56 di economie su capitoli finanziati con fondi regionali attuate ai sensi dell'articolo 31, commi 1, 2, 3, 4, 5 e 6 della L.R. 8 agosto 2007, n. 21;
- b) euro 3.587.374,94 di economie totali effettuate ai sensi delle deroghe all'articolo 31, comma 6, della LR 21/2007 previste nell'articolo 14, comma 32 della L.R. 30 dicembre 2008. n. 17:
- c) euro 31.183.081,04 di economie effettuate su stanziamenti di spesa di capitoli relativi ad assegnazioni statali a destinazione vincolata. Tali economie assommano principalmente: - euro 10.000.000,00 relativi all'acquisizione di fondi dallo Stato per gli interventi del

Commissario straordinario per la messa in sicurezza di emergenza e di bonifica riguardanti il canale Banduzzi nella laguna di Marano e Grado;

- euro 2.498.222,00 relativi all'acquisizione di fondi dallo Stato per i contributi annuali agli istituti scolastici a titolo di concorso nelle spese sostenute per la fornitura agli alunni di libri di testo in comodato gratuito;

- euro 5.314.830,01 relativi all'acquisizione di fondi dallo Stato per i finanziamenti integrativi al programma di sviluppo rurale 2007-2013 di cui al Regolamento (CE) n. 1698/2005:

- euro 7.143.594.26 relativi all'acquisizione di fondi dallo Stato per il conferimento al fondo per lo sviluppo competitivo delle piccole e medie imprese gestito dalla Friulia SpA (decreto legislativo n. 110/2002);

- euro 2.500.000,00 relativi all'acquisizione di fondi dallo Stato per interventi nelle aree sottoutilizzate (Legge n. 289/2002);

- euro 1.249.321.88 relativi all'acquisizione di fondi dallo Stato per la realizzazione o la ristrutturazione di strutture di supporto all'offerta turistica nei comuni costieri interessati dai fenomeni di eutrofizzazione;

- euro 492.786,08 relativi all'acquisizione di fondi dallo Stato per i trasferimenti alle Province dei contributi assegnati a valere sul fondo per il diritto al lavoro dei disabili.

- d) euro 23.084.222,37 di economie su stanziamenti di spesa di capitoli relativi ad assegnazioni statali destinati alle zone terremotate ai sensi dell'articolo 5, commi 66 e 74 della L.R. 30 dicembre 2008, n. 17 e già reiscritte con la medesima legge regionale;
- e) euro 12.881.327.49 di economie sui capitoli finanziati con contrazione di mutuo attuate ai sensi dell'articolo 31, commi 3 e 4 della L.R. 8 agosto 2007, n. 21;
- f) euro 3.124.500.647,59 di economie relative alle partite di giro, accertate in corrispondenza alle entrate.

#### -----------0-----------

Va evidenziato infine che i trasferimenti all'esercizio 2009, provenienti dalla competenza, ammontano a euro 936.620.596,75 e comprendono trasferimenti di spese correnti per euro 373.951.441,93, di spese d'investimento per euro 522.994.225,20 e di spese per partite di giro relative a programmi comunitari per euro 39.674.929,62.

#### Variazioni in corso d'esercizio

Le risultanze delle variazioni apportate alle previsioni iniziali di bilancio, nel corso dell'esercizio, sono le seguenti:

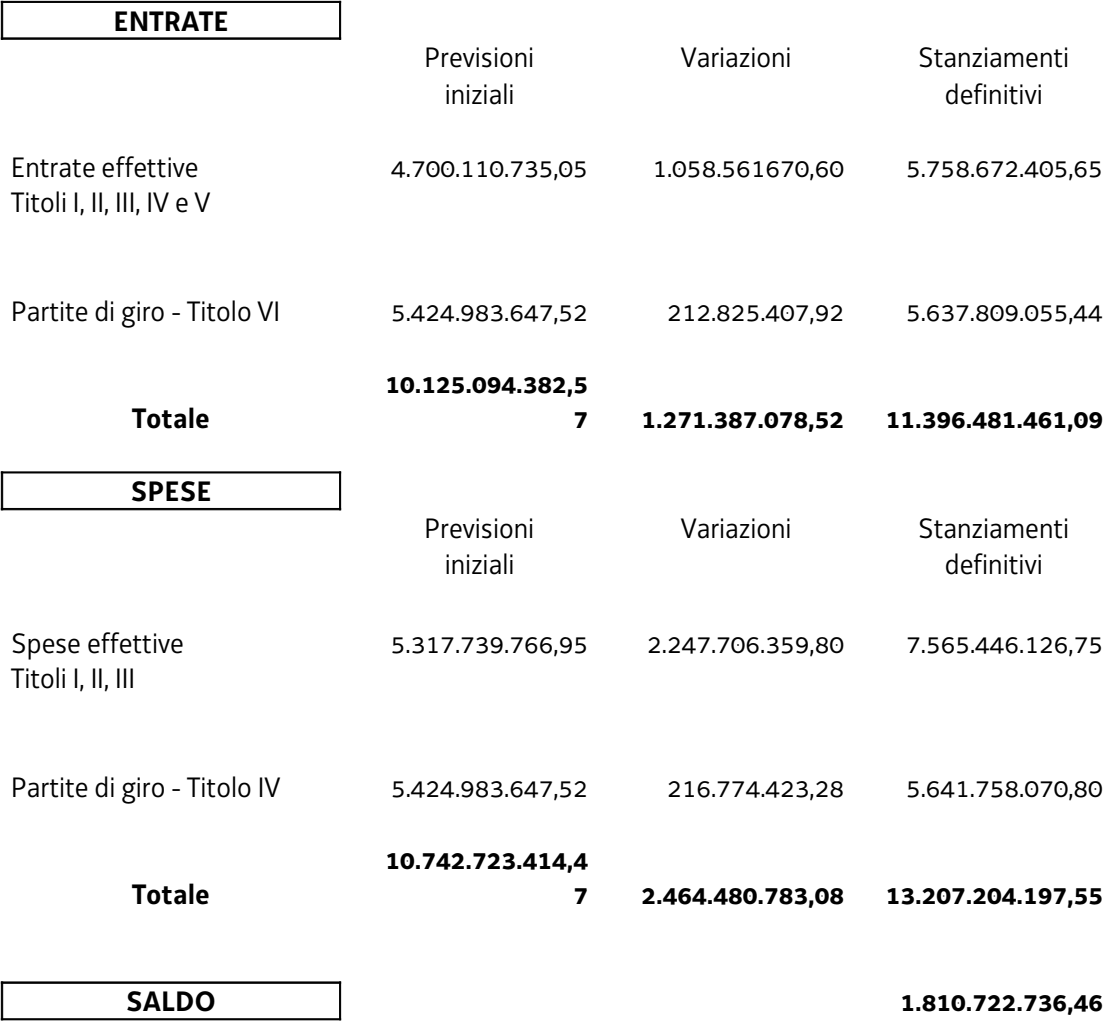

La differenza tra le previsioni iniziali dell'entrata (euro 4.700.110.735,05) e quelle della spesa (euro 5.317.739.766,95) trova corrispondenza nell'avanzo presunto al 31.12.2007 dell'importo di euro 617.629.031,90 applicato al bilancio di previsione iniziale.

La differenza tra gli stanziamenti definitivi dell'entrata e quelli della spesa, che ammonta a euro 1.810.722.736,46 trova corrispondenza per euro 923.089.813,74 nell'avanzo al 31.12.2007 applicato al bilancio 2008, per euro 999.370.480,45 nelle somme complessivamente trasferite dall'esercizio 2007. Come già richiamato in premessa va detratto l'importo di euro 111.737.557,73 utilizzato per la riduzione dell'indebitamento ai sensi dell'art. 1 comma 1 lett. b) della LR 9/2008.

#### La gestione dei residui

La situazione dei residui, alla chiusura dell'esercizio, è data dalle seguenti risultanze:

**RESIDUI ATTIVI** 

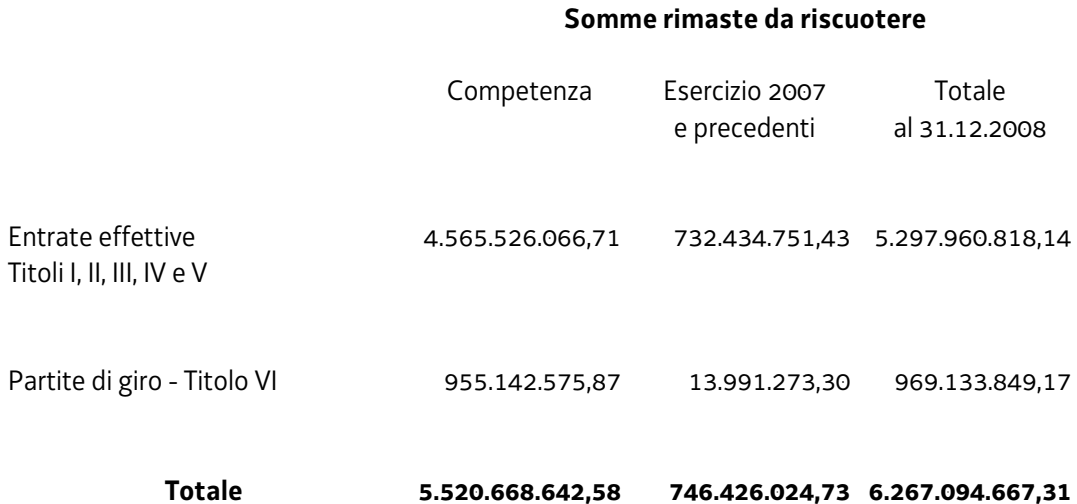

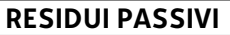

#### Somme rimaste da pagare

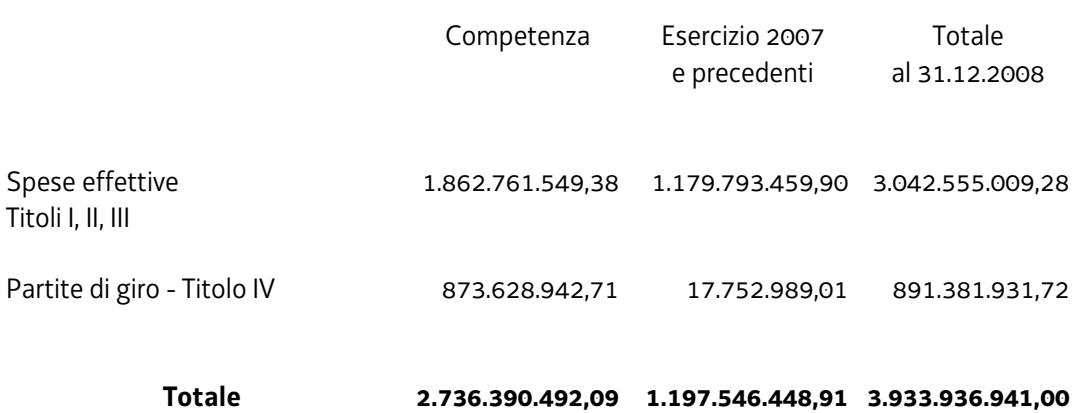

La gestione dei residui dell'esercizio 2007 e precedenti si chiude con una variazione del totale dei residui attivi per euro 185.184.435,05, corrispondente alle variazioni dei residui, di segno positivo e negativo, accertate sui vari capitoli di entrata delle quali vanno evidenziate:

- quelle del Titolo I (+ 406.241.401,22) che si riferiscono in primo luogo:
	- alla compartecipazione al gettito dell'IRPEF (+151.022.672.98). alla compartecipazione al gettito dell'IRPEG (+16.511.933,29) e alla compartecipazione al gettito dell'IVA (+242.199.573,00) derivanti dalle devoluzioni definitive relative agli anni 2005,2006 e 2007;
	- alla quota delle accise sui carburanti su autotrazione (- 4.728.779,96);
- quelle del Titolo II (-90.100,90), che trovano corrispondenza per euro 324.490,07 in economie in conto residui sui corrispondenti capitoli di spesa, riguardano principalmente:
	- l'acquisizione di fondi dallo Stato ex decreto legislativo n.143/1997 ricerca e sperimentazione SIAGRI (+400.000,00);
	- l'acquisizione di fondi dallo Stato e dalla UE per l'attuazione del DOCUP 2000-2006 relativo allo strumento finanziario di orientamento della pesca (-77.550,23);
	- l'acquisizione di fondi dallo stato per la realizzazione dell'obiettivo comunitario 3fondo di rotazione art. 5 L.183/1987 (-34.592,99);
	- l'acquisizione di fondi dallo Stato per la realizzazione di programmi speciali di  $\omega$  . ricerca o sperimentazione attinenti agli aspetti gestionali, la valutazione dei servizi, le tematiche della comunicazione e dei rapporti con i cittadini, le tecnologie e biotecnologie sanitarie (-32.589,55);
	- l'acquisizione di fondi dalla UE per l'attuazione dell'obiettivo 3 FSE (-35.379,19);
	- l'acquisizione di fondi dalla UE per l'attuazione del progetto comunitario EXTRALARGE (-38.471,81);
- quelle del Titolo III (- 1.017.484,81) che attengono, tra gli altri:
	- ai proventi derivanti da concessioni demaniali relative alle estrazioni di materiale litoide - di competenza della Direzione provinciale dei lavori pubblici di Pordenone  $(-216.944.13)$
	- ai rimborsi da parte dell'INPDAP e di altri enti previdenziali delle quote di indennità di buonuscita liquidate al personale regionale (- 205.898,76);
	- ai recuperi da Mediocredito dei contributi erogati per i finanziamenti alle imprese artigiane non utilizzati al 31 dicembre 2002 (-500.000,00);
- quelle del Titolo IV (- 2.997.446,97) che riguardano principalmente:

-l'acquisizione di fondi per la realizzazione di interventi urgenti a tutela del mare Adriatico (-296.446,26);

-l'acquisizione di fondi per l'erogazione di contributi nel pagamento degli interessi dei prestiti di esercizio a favore di aziende agricole danneggiate da eventi calamitosi  $(-859.119.79)$ 

-l'acquisizione di fondi per l'erogazione di contributi nel pagamento degli interessi sui mutui e prestiti contratti dagli imprenditori agricoli per la ristrutturazione aziendale  $(-1.353.289.66);$ 

quelle del Titolo V (- 216.951.933,49) che interessano sostanzialmente:

- i ricavi derivanti dalle operazioni di finanziamento di interventi di interesse regionale con ricorso al mercato finanziario comprensivi della riduzione autorizzata dall'articolo 1, comma 2, della L.R. 9/2008 (Assestamento al bilancio 2008) per euro 111.737.557,73.

#### Determinazione dell'avanzo finanziario

#### **GESTIONE DEI RESIDUI**

Il saldo della gestione dei residui attivi è pari a 179.122.230,81 euro

la diminuzione dei residui passivi è pari a complessivi 303.631.347,83 euro (dovuta per euro 248.760.848,56 alla perenzione dei residui di parte corrente e di investimento)

i disimpegni su residui ai sensi dell'articolo 66, comma 2, della LR 21/2007 sono pari a 576.699.42 euro

per un totale di 483.330.248,06 euro

tenuto conto dei ritrasferimenti al fondo di solidarietà ai sensi dell'articolo 66, comma 2, della LR 21/2007 per - 576.669,42 euro

l'avanzo derivante dalla gestione dei residui è pari a 482.753.578,64 euro

#### **GESTIONE DELLA COMPETENZA**

Sommando all'avanzo finanziario al 1.1.2008 di 923.089.813,74

le somme trasferite dall'esercizio 2007 pari a 999.370.480,45

e la differenza tra le entrate e le spese di competenza dell'esercizio 2008 di -74.997.694,74 euro

si ottiene una eccedenza di competenza di 1.997.457.988,93 euro

se a questo totale si detraggono le somme trasferite all'esercizio 2009 pari a 936.620.596,75euro

e si detraggono anche le somme utilizzate per la riduzione dell'indebitamento di cui all'art.1, co.1 lett b) della LR 9/2008 pari a 111.737.557,73 euro

l'avanzo derivante dalla gestione della competenza è pari a 949.099.834,45 euro

e quindi l'avanzo finanziario complessivo è pari a 1.431.853.413,09 euro.

#### Considerato:

-che con la LR 17/2008 è stata iscritta ai sensi dell'articolo 12, comma 5, della LR 8 agosto 2007, n.21, come avanzo presunto, la somma di euro 1.285.610.464.91;

-che l'avanzo finanziario al 31 dicembre 2008 applicato al bilancio è pari a euro 1.431.853.413.09:

-che le seguenti somme relative ad assegnazioni vincolate sono attribuite al sistema delle autonomie locali:

- euro 55.036.365,78 quota vincolata all'incremento della compartecipazione degli enti locali ai proventi dei tributi erariali a fronte delle maggiori entrate complessive (capitoli 100, 101, 110, 120 e 130 dell'entrata); di questo importo complessivo una parte pari a euro 788.512,61 è vincolata al recupero della riduzione dei trasferimenti in favore della Regione Friuli Venezia Giulia ai sensi dell'articolo 2 della Legge n.286/2006;
- euro 2.078.506.68 economie di spesa riattribuite al sistema delle autonomie locali (capitoli 1506, 1508, 1513, 1542, 1642,1683 e 9811 della spesa);

-che le seguenti somme relative ad **assegnazioni vincolate o destinate** sono attribuite mantenendone la finalità:

- euro 20.438,68 (entrata capitolo 768) da iscrivere in spesa sul capitolo 2980 in relazione alle autorizzazioni per la raccolta funghi;
- euro 225.141,56 (entrata capitolo 894) derivanti da proventi di sanzioni amministrative, da iscrivere in spesa sul capitolo 2057 con riferimento ad attività connesse alla tutela dei beni paesaggistici;
- euro 199.274,15 maggiore entrata (capitolo 955) da iscrivere in spesa su capitolo di nuova istituzione con riferimento agli indennizzi per la maggiore usura delle strade;
- euro 447.508,98 (entrate capitoli 716, 745, 755, 756 e 1322) da iscrivere in spesa sui capitoli 3111 e 3112 con riferimento al Fondo regionale per i servizi forestali:
- euro 737.700 (entrata capitolo 903) derivanti da proventi di autorizzazioni integrate ambientali, da iscrivere in spesa sul capitolo 2223 con riferimento ad attività in materia ambientale:
- euro 26.050,18 (entrata capitolo 967) da iscrivere in spesa sul capitolo 4553 per il potenziamento delle attività di controllo nel settore veterinario;
- euro 16.000.000,00 entrate relative a proventi derivanti da operazioni di cartolarizzazione nel settore della sanità:
- euro 3.949.556,73 entrate relative al saldo attivo delle operazioni di finanza derivata:
- euro 525.228,66 (entrata capitoli 1062, 1450, 1534 e 1538) relative ai rientri di fondi per interventi nelle zone terremotate non ancora iscritti in spesa;
- euro 261.651,84 (maggiore entrata capitolo 1299) da iscrivere in spesa sul capitolo 1494 per interventi di riorganizzazione delle sedi regionali;
- euro 4.259.044,28 (maggiore entrata complessiva capitoli 1501, 1531, 1540, 1541, 1542 e 1543) da iscrivere in spesa per interventi di edilizia ai sensi dell'art. 80 della LR 75/1982;
- euro 313.000,78 maggiori entrate (capitolo 1016) ed economie (capitolo 2062) da iscrivere in spesa in materia di controllo e repressione degli abusi edilizi:
- euro 415,93 (economie capitolo 2364 della spesa) derivanti dalla l. 225/1992 per attività di manutenzione straordinaria svolta dalla Protezione Civile:
- euro 3.350.751,28 (economie capitolo 2495 della spesa) relativamente ai fondi statali destinati per la prosecuzione, il completamento e l'esecuzione di opere di sistemazione idrogeologica nei bacini montani ai sensi dell' articolo 2 della legge 1 dicembre 1986, n. 879;
- euro 572.041,27 (economie di spesa capitoli 3205, 9267 e 9284) relativamente a fondi statali in materia di risparmio energetico in edilizia e di strutture turistiche e ricettive:
- euro 178.564,49 (economie capitolo 9228 della spesa) da iscrivere sul capitolo 9338 in materia di incentivi alle imprese per interventi di innovazione;
- euro 298.086,05 (capitolo 3550 della spesa) relative ai risparmi conseguiti per la mancata compensazione con rapporti di lavoro a tempo determinato, della minore presenza in servizio dei dipendenti con rapporto di lavoro a parziale, da iscrivere in spesa sul capitolo 9645 ai sensi dell'art. 72, comma 1 lett. C) del contratto collettivo relativo all'area non dirigenziale del personale regionale biennio 2004-2005;
- euro 2.459,01 (economie capitolo 8632 della spesa) relativamente a contributi di sostegno alle imprese artigiane ai sensi del DLgsl. N. 110/2002;
- euro 217.988,99 economie di spesa relative al cofinanziamento regionale di programmi comunitari da iscrivere in spesa per l'attuazione di interventi da realizzarsi nell'ambito della programmazione comunitaria corrente;
- euro 217.263,51 (capitolo 9880 della spesa) ed euro 6.890,78 (capitolo 9881 della spesa) relativi a versamenti di ritenute d'acconto operate in qualità di sostituto d'imposta (partite di giro);
- euro 12.131.870,66 ai sensi dell'articolo 7 comma 7 del Decreto 17 ottobre 2008 del Ministero dell'economia e delle finanze recante disposizioni in materia di accise sui carburanti per autotrazione;
- euro 6.978,22 (capitolo 2264 della spesa) economie da reiscrivere in relazione ad interventi in materia di depurazione;
- euro 554.296,35 (capitolo 2313 della spesa) ed euro 296.446,26 (capitolo 2314 della spesa) economie da reiscrivere per la riprogrammazione di Accordi di programma quadro;
- euro 36.166,53 (capitolo 2467 della spesa) economie da reiscrivere con riferimento a restituzioni da parte dell'E.Z.I.T. in materia di interventi di bonifica ambientale:
- euro 201.925,27 (capitolo 3210 della spesa) economie da reiscrivere in spesa relativamente a fondi statali per interventi connessi alle fonti energetiche alternative;
- · euro 30.000,00 (capitolo 3231 della spesa) economie da reiscrivere relativamente a fondi statali per interventi di edilizia sovvenzionata;
- euro 14.841,20 (capitolo 5572 della spesa) economie da reiscrivere in relazione ad interventi per la tutela delle lingue minoritarie
- euro 34.388,75 (capitolo 5806 della spesa) economie da reiscrivere per il finanziamento di progetti formativi per cittadini extracomunitari

#### si ritiene

di destinare le rimanenti somme:

- · per complessivi euro 9.300.000,00 per il reintegro dei fondi spese obbligatorie e d'ordine e spese impreviste in relazione ai futuri prelievi disposti ai sensi della LR 21/2007 (capitoli 9680, 9681, 9683 e 9684 della spesa)
- per una quota di euro 16.400.000,00 quale ripristino di economie relative agli oneri connessi alla realizzazione di opere e all'acquisizione di apparecchiature nel settore della sanità mediante strumenti di locazione finanziaria e finanza di progetto (capitolo di spesa 4354);
- per una quota di euro 2.472.068,00 quale ripristino di economie relative agli oneri connessi alla promozione di attività di ricerca dei parchi scientifici (capitolo di spesa 5134);

e di determinare una quota di avanzo finanziario libero:

per una quota di euro 15.840.037,33

#### situazione di cassa risulta dai seguenti dati:

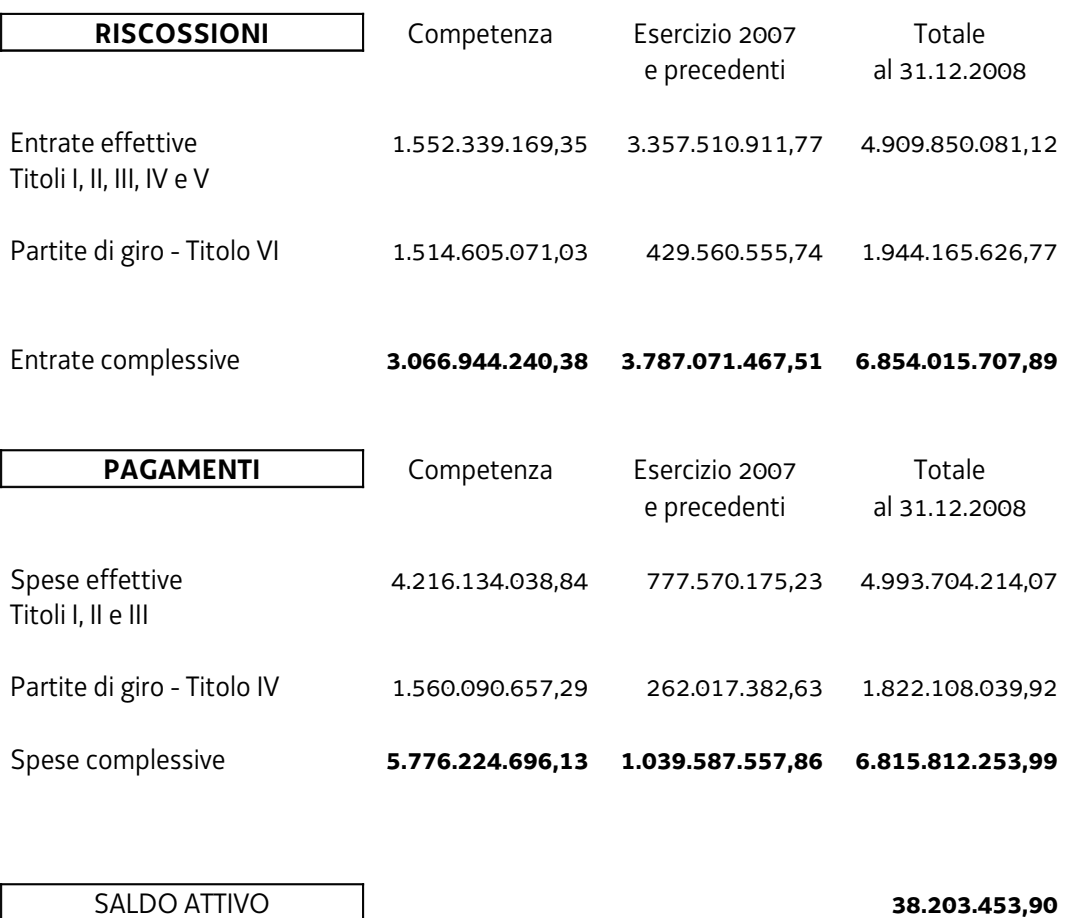

Poiché la giacenza di tesoreria ammontava al 1º gennaio 2008 a euro 109.427.056,78, stante il saldo attivo di euro 38.203.453,90, si ottiene che la giacenza è aumentata al 31 dicembre 2008 a euro 147.630.510,68.

Va rilevato infine, comunque, che contabilmente la disponibilità di cassa della Regione al 31 dicembre 2008 non è costituita solamente dalla citata giacenza di tesoreria pari a euro 147.630.510,68. A quest'ultima vanno aggiunte le disponibilità pari complessivamente a 717.672.912,96 risultanti alla stessa data sui c/c n. 22714, 22720, 22917 e 22939 che l'Amministrazione regionale ha intrattenuto presso la Tesoreria Centrale dello Stato (art. 40, quarto comma, Legge 30 marzo 1981, n. 119).

Viste le sopra riportate risultanze del rendiconto generale per l'esercizio 2008;

Ritenuto il presente atto presupposto alla presentazione al Consiglio regionale del disegno di legge di assestamento del bilancio regionale ai sensi dell'articolo 34, comma 1, della legge regionale 8 agosto 2007, n. 21;

la Giunta regionale, all'unanimità, ai sensi dello Statuto,

#### **DELIBERA**

- di approvare le risultanze del rendiconto generale per l'esercizio 2008 esposte in  $\omega_{\rm{max}}$ premessa per i fini di cui all'articolo 34, comma 1, della legge regionale 8 agosto 2007, n.  $21;$
- di presentare, per la parificazione, alla Corte dei Conti il conto del bilancio del Rendiconto  $\omega_{\rm{max}}$ generale della Regione per l'esercizio finanziario 2008.

**II PRESIDENTE** 

#### IL SEGRETARIO GENERALE

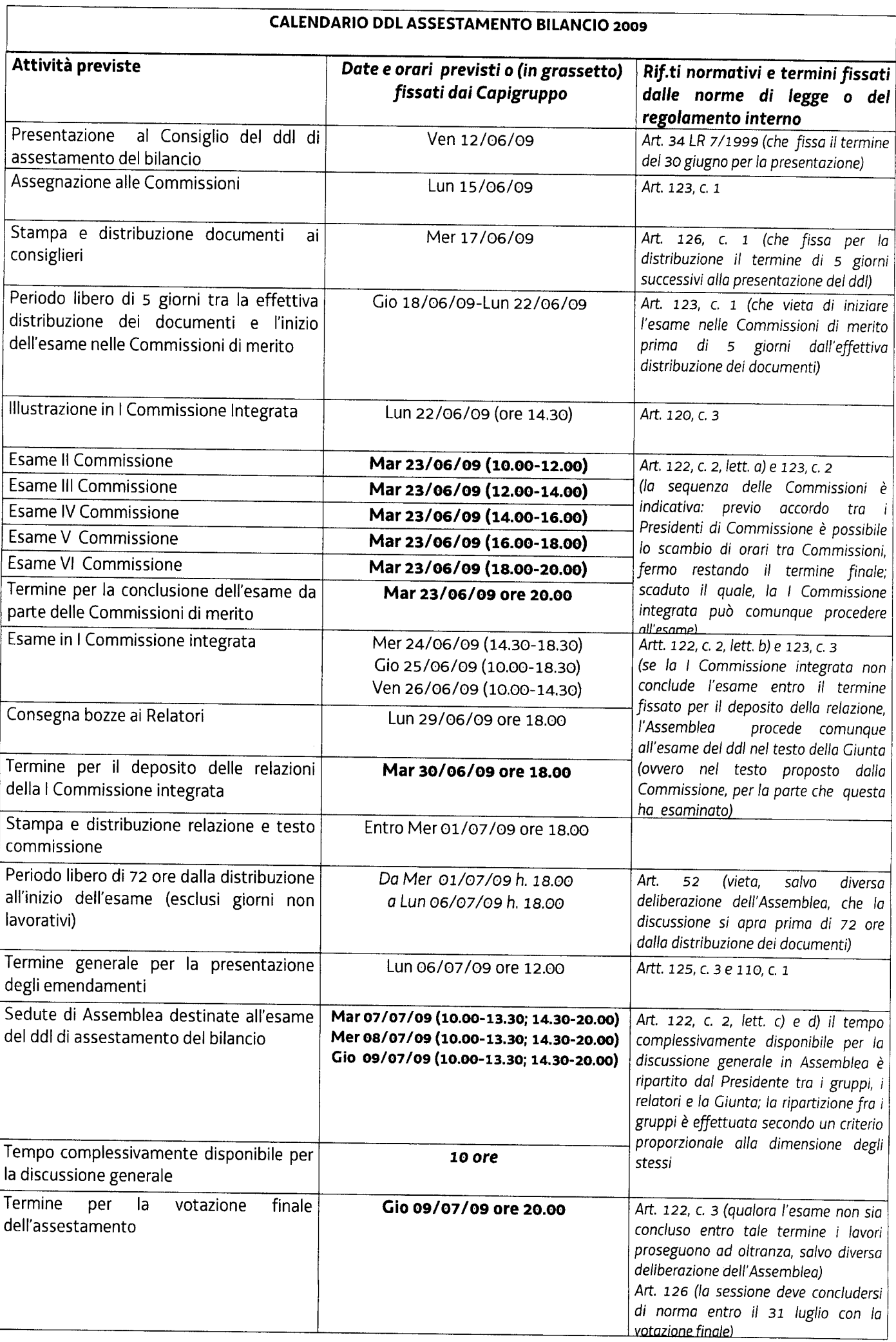

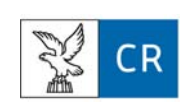

A cura della Segreteria generale - Area giuridico-legislativa piazza Oberdan, 5 – 34133 Trieste tel. 0403773884 – fax 0403773864

Stampato in proprio dal Consiglio regionale del Friuli Venezia Giulia, piazza Oberdan, 6 – 34133 Trieste